Humboldt-Universität zu Berlin

Institut für Bibliotheks- und Informationswissenschaft

## BACHELORARBEIT

## **Vergleich von E-Book-Aggregatoren - dargestellt am Beispiel der Bibliothek des Max-Planck-Instituts für Wissenschaftsgeschichte**

Philosophische Fakultät I

Thomas Maluck 14.11.2013

(Unwesentlich veränderte Fassung Mai 2014)

Kontakt: tmaluck@mpiwg-berlin.mpg.de

## Inhaltsverzeichnis

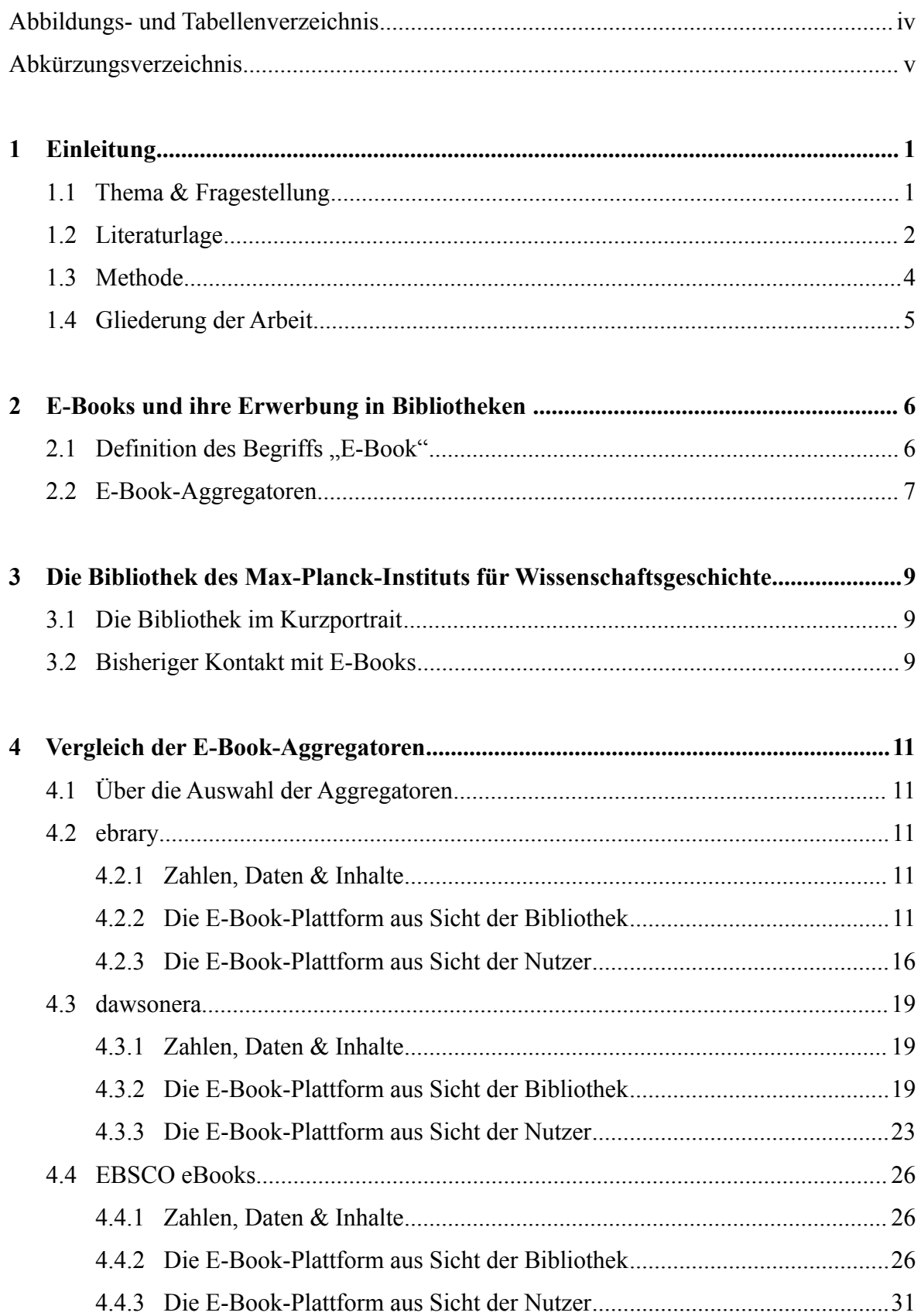

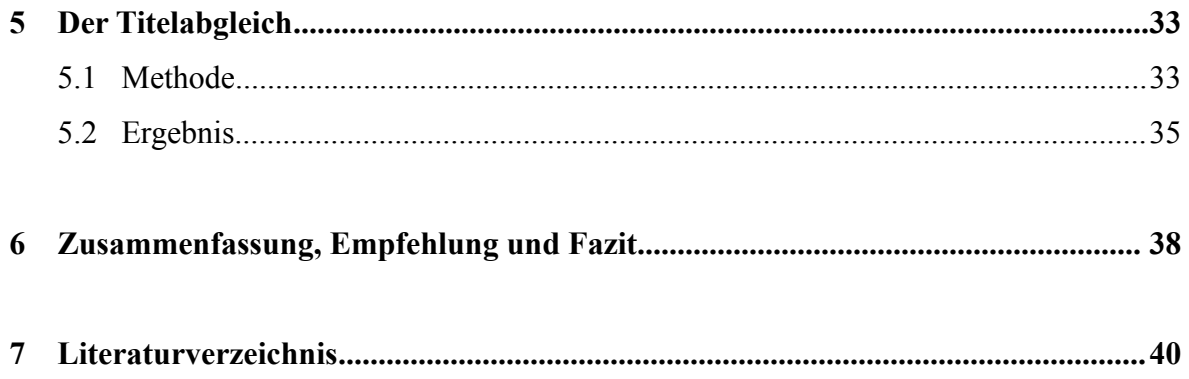

# **Abbildungsverzeichnis**

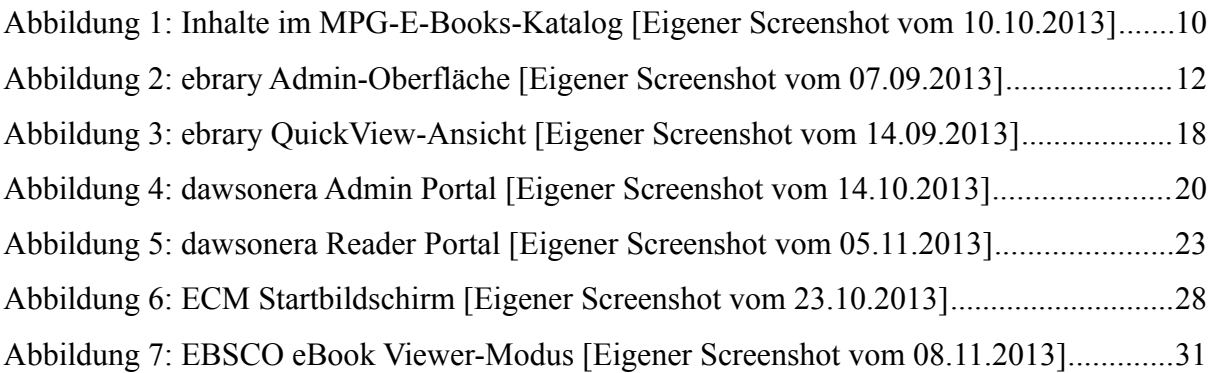

## **Tabellenverzeichnis**

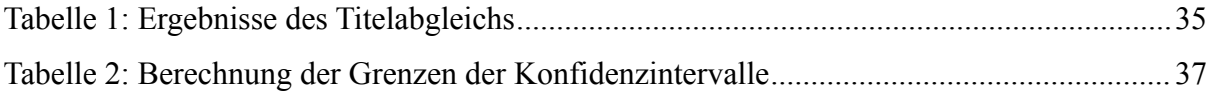

# Abkürzungsverzeichnis

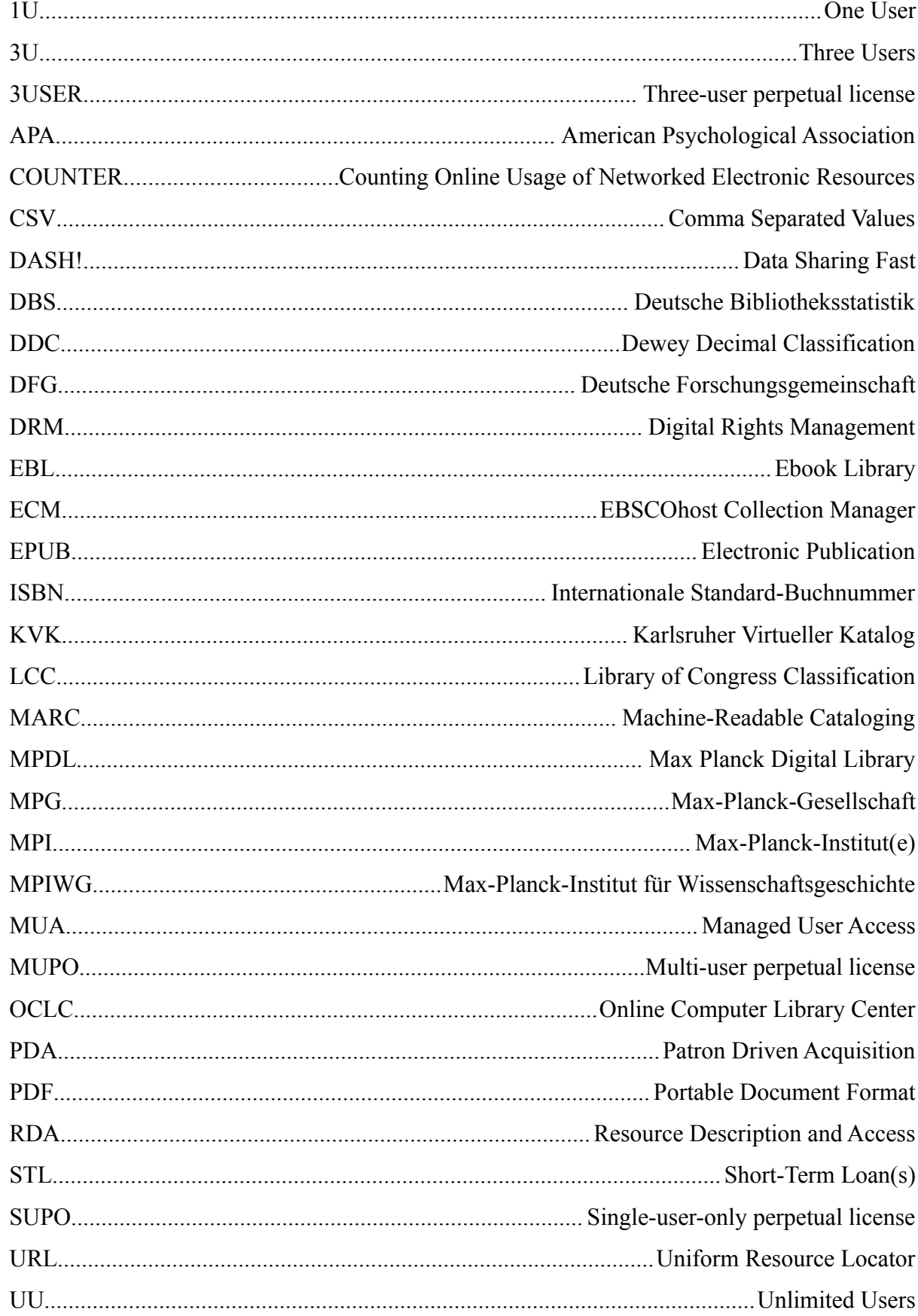

## **1 Einleitung**

#### **1.1 Thema & Fragestellung**

Über die Verbreitung von E-Books an deutschen wissenschaftlichen Bibliotheken lässt sich nur schwer eine wissenschaftlich valide Aussage treffen, da es bei entsprechenden Datenerhebungen, wie beispielsweise im Rahmen der Deutschen Bibliotheksstatistik (DBS), bisher schlichtweg an statistischen Parametern fehlt, die entsprechende Zahlen exakt abfragen (vgl. Mumenthaler 2012, 604). Trotzdem ist es kein Geheimnis, dass E-Books heutzutage vermehrt im Angebotsportfolio von Bibliotheken zu finden sind (vgl. Piguet 2011, 113).

Eine Möglichkeit, wie E-Books in den (elektronischen) Bestand von Bibliotheken gelangen, ist ihre Erwerbung über sogenannte E-Book-Aggregatoren.

Der Beginn dieser kommerziellen Erwerbungsform von E-Books wird in das Jahr 1999 datiert, als der Aggregator *NetLibrary* (heute *EBSCO ebooks*) mit einem Angebot von über 2.000 auswählbaren Titeln den E-Book-Markt betrat (vgl. Connaway und Wicht 2007, vgl. auch NetLibrary 1999). Aktuell bietet *EBSCO* weit mehr als 470.000 E-Books an (eigene Abfrage über *ECM*, s. Kapitel 4.4.2). Weitere E-Book-Aggregatoren wie beispielsweise *ebrary* listen eine vergleichbar hohe Anzahl an verfügbaren Titeln in ihrem Angebot. Trotzdem sind sich Bibliotheken immer noch unsicher, wenn es um die letztendliche Erwerbung von E-Books geht:

"Business models, licenses, and digital rights management (DRM) restrictions as well as pricing issues are among the main concerns of academic librarians in the selection and acquisition process of e-books." (Vasileiou, Hartley und Rowley 2012, 23)

Im Rahmen der Bachelorarbeit wird daher am Beispiel der Bibliothek des Max-Planck-Instituts für Wissenschaftsgeschichte (kurz: MPIWG) untersucht, inwieweit die Erwerbung von E-Books über Aggregatoren für Bibliotheken, die einen wissenschaftlich spezialisierten Bedarf haben, sinnvoll bzw. beim Bestandsaufbau hilfreich ist. Um dies herauszufinden, wird das Angebot von drei ausgewählten E-Book-Aggregatoren analysiert und anschließend miteinander verglichen. Der Vergleich unterteilt sich dabei in zwei Ebenen. In einem ersten Schritt werden die zentralen Charakteristika des jeweiligen Angebots identifiziert und beschrieben, dass heißt, es wird dargestellt über welche unterschiedlichen Geschäftsmodelle Bibliotheken E-Books von Aggregatoren erwerben können, welche Optionen sich für sie bei der anschließenden Administration der E-Books bieten und wie und mit welchen verfügbaren Funktionalitäten Bibliotheksnutzer zukünftig die E-Books für ihre Zwecke nutzen können.

In einem zweiten Schritt wird der Frage nachgegangen, ob es überhaupt genügend relevante Titel im Angebot der Aggregatoren gibt, die die Nachfrage der Bibliothek des MPIWG bedienen können. Hintergrund der Frage ist ein ungelöstes Problem, welches Walters (2013a, 190) kurz und knapp auf den Punkt bringt: "Building a strong e-book collection is difficult, however, since many academic titles are not available in any e-book format."

Dementsprechend soll anhand eines Titelabgleichs abgeprüft werden, ob und wenn ja in welchem Ausmaß benötigte Titel im E-Book-Sortiment der Aggregatoren vorhanden oder auch nicht vorhanden sind. Dazu wird ein Ausschnitt der in der Bibliothek getätigten Print-Erwerbungen als empirischer Datenkorpus genutzt und mit dem Titelangebot der drei Aggregatoren abgeglichen, um eine Aussage darüber treffen zu können, welcher Aggregator die Nachfrage der Bibliothek am besten bedienen kann.

Letztendlich sollen also folgende Fragestellungen adressiert und beantwortet werden: Lohnt sich für die Bibliothek des MPIWG die Erwerbung von E-Books über die getesteten Aggregatoren? Welcher ist der richtige E-Book-Aggregator für die Bibliothek, weil er eventuell ein passendstes "Gesamtangebot" bietet? Dieser sollte optimalerweise nicht nur möglichst viele der benötigten Titel zeitnah und zu akzeptablen Preisen in seinem Sortiment anbieten, sondern auch zu annehmbaren Bedingungen bezüglich der zeitlichen Nutzungsrechte, der Zugriffs- und Bereitstellungsformen sowie der verfügbaren Kaufoptionen haben. Dabei soll der Fokus der Aufmerksamkeit auch darauf gerichtet sein, ob und wenn ja welche Mehrwertfunktionen die Online-Plattformen der Anbieter für Bibliothek und Nutzer bieten.

## **1.2 Literaturlage**

Das Aufeinandertreffen von E-Books und Bibliotheken ist in der gegenwärtigen Forschungsliteratur ein Themenkomplex, der in seiner Ganzheit für eine Einzelperson kaum zu erfassen ist, da die Thematik in zahlreiche und unterschiedlich ausgeprägte Teilaspekte zerfällt. Hinzu kommt, dass das gesamte Themengebiet immer noch einem Prozess ständiger Veränderung und Innovation unterworfen ist.

Entsprechend bietet Walters in seinen drei lesenswerten Fachbeiträgen einen aktuellen Einblick in ungelöste Probleme und offene Fragen, die E-Books allgemein mit sich bringen. Schwierigkeiten sieht er vor allem noch im Bereich der Erwerbung und Lizenzierung von E-Books (Walters 2013a), bei den Möglichkeiten des Auffindens von E-Books in Bibliothekskatalogen (Walters 2013b) sowie bei den verfügbaren Optionen, E-Books sinnvoll zu nutzen (Walters 2013c).

Auf den Inhalt dieser Arbeit bezogen, setzen vor allem die zahlreichen Möglichkeiten für Bibliotheken E-Books zu erwerben und das teilweise noch abwartende und von Unsicherheit geprägte Kaufverhalten der Bibliotheken einen interessanten Rahmen für ein spannendes Forschungsfeld. Untersuchungen, die vergleichend das Angebot von verschiedenen E-Book-Anbietern beschreiben, verlieren naturgemäß schnell an Aktualität. Daher sei besonders der aktuelle von Roncevic (2013) ausgearbeitete Überblick empfohlen, welcher die Angebote von 51 Anbietern (darunter 35 im Detail miteinander vergleichend) zusammenfasst. Weitere Vergleiche finden sich bei Lonsdale und Armstrong (2008), Oßwald (2004), Prudlo (2006) und Vasileiou, Hartley und Rowley (2009). Noch recht aktuell und in seiner ursprünglichen Konzeption als Diplomarbeit (Lengauer 2010) nur auf die Institutsbibliotheken der Max-Planck-Gesellschaft bezogen, bietet Lengauer (2012) einen umfassenden und wertvollen E-Book-Aggregatorenvergleich deskriptiver Natur.

Die hier vorliegende Arbeit geht jedoch über einen rein deskriptiven Vergleich zentraler Angebotsmerkmale verschiedener Aggregatoren hinaus, indem auch quantitative Aussagen darüber, ob bestimmte Printausgaben überhaupt als E-Book-Variante im Angebot der Aggregatoren verfügbar sind, mit in die abschließende Evaluation einfließen. Zur besseren Orientierung gibt der nachfolgende Abschnitt einen zusammenfassenden Einblick in die bisherigen Ergebnisse vergleichbarer Untersuchungen.

Im Jahr 2008 stellen Price und McDonald in ihrer Studie heraus, dass lediglich 30% der getätigten Printerwerbungen von fünf Bibliotheken aus den Jahren 2006-2007 als E-Book über das Angebot von E-Book-Aggregatoren verfügbar sind (vgl. Price und McDonald 2008, 25). Zu einem ganz ähnlichem Ergebnis kommt auch Pomerantz (2010). In ihrem Abgleich sind von 515 manuell überprüften Titeln aus den Fachbereichen Krankenpflege und Wirtschaft, insgesamt nur 162 Titel, also 31,2%, im Angebot von fünf überprüften Aggregatoren nachweisbar (vgl. Pomerantz 2010, 12). Link (2012) gleicht eine ähnliche Menge an Printausgaben (n = 512), welche im Zeitraum 2009-2010 mindestens sieben oder mehr Ausleihen erfahren haben, mit dem E-Book-Sortiment von vier Aggregatoren und den individuellen Verkaufsangeboten der jeweils publizierenden Verlage ab. Im Ergebnis haben sich für 17% der Titel E-Book-Äquivalente identifizieren lassen (vgl. Link 2012, 133-34). 2013 überprüfen Anderson und Pham anhand eines Stichprobenumfangs von 264 Titeln, ob diese jeweils auch als E-Book verfügbar sind und somit die Printausgaben ersetzen können. Ihr Fazit lautet: "This investigation demonstrates that it appears unlikely that more than 26% of current print" holdings could be replaced with e-books." (Anderson und Pham 2013, 47).

Die Ergebnisse der vorgestellten Studien zeigen, dass bisher maximal ein Drittel der gedruckt erschienen Titel auch als E-Book im Angebot von E-Book-Aggregatoren verfügbar waren. Ob sich dies auch auf den neueren monographischen Printbestand des MPIWG übertragen lässt, wird in der nachfolgenden Untersuchung herausgestellt werden.

## **1.3 Methode**

Um herauszufinden, welcher der drei untersuchten E-Book-Aggregatoren der Geeignetste für die Bibliothek des MPIWG ist, wurde zunächst das Gesamtangebot jedes einzelnen Anbieters im Detail betrachtet. Als Informationsquellen dienten dabei einerseits die einen allgemeinen Überblick verschaffenden Internetpräsenzen der Aggregatoren und andererseits sogenannte Trial-Zugänge. Darüber war es möglich, die jeweiligen Online-Plattformen und E-Book-Angebote für einen begrenzten Zeitraum auch persönlich aus Bibliotheks- und Nutzersicht zu begutachten. Zusätzlich wurden die teilweise schon präzise auf spezifische Plattform-Funktionalitäten eingehenden *Manuals* bzw. Supportwebseiten genutzt.

Da es im begrenzten Rahmen dieser Bachelorarbeit nicht möglich war, drei E-Book-Aggregatoren ausführlich und in aller Vollständigkeit zu untersuchen, wurde der Fokus auf einzelne ausgewählte Aspekte des jeweiligen Gesamtangebots gelegt.

In der gängigen Literatur zum Thema wird immer wieder die auf dem E-Book-Markt vorzufindende, unüberschaubare Anzahl an verschiedenen Geschäftsmodellen kritisiert (vgl. Ashcroft 2011, 405; vgl. Vasileiou, Hartley und Rowley 2009, 189). Teilweise gelten die Konditionen der Geschäftsmodelle als intransparent kommuniziert (vgl. Hammerl, Kempf und Schäffler 2008, 69; vgl. Vasileiou, Hartley und Rowley 2009, 189). Daher werden in der nachfolgenden Beschreibung die unterschiedlichen Geschäftsmodelle der E-Book-Aggregatoren, dass heißt die angebotenen Erwerbungs- und Lizenzoptionen sowie die teilweise dadurch definierten Nutzungsformen und -zeiträume erworbener E-Books besonders detailliert betrachtet. Daneben wird dargestellt, wie man im Angebot des jeweiligen Aggregators nach E-Book-Titeln recherchieren kann, welche unterschiedlichen Nutzungsstatistiken zur Auswertung bereit stehen und durch welche weiteren Plattform-Funktionalitäten die anschließende E-Book-Verwaltung gewährleistet wird. Fallen dabei Besonderheiten auf, werden diese entsprechend benannt.

Aus Perspektive der Nutzer werden besonders die diversen Nutzungsfunktionen hervorgehoben, die die eigentliche Arbeit mit dem E-Book sinnvoll erleichtern. Gemeint sind dabei typische Mehrwertdienste wie beispielsweise die Möglichkeiten den Volltext zu durchsuchen, bibliographische Daten in Literaturverwaltungsprogramme zu exportieren, Textpassagen zu markieren oder zu annotieren (vgl. Vasileiou, Hartley und Rowley 2009, 180). Gezielt werden mögliche Unterscheide bei der Online- bzw. Offline-Nutzung eines E-Books beschreiben. Letztendlich wird auch auf das Ausmaß von Nutzungsrestriktionen fokussiert. Die Frage, wie viel Textinhalt eines E-Books kopiert, ausgedruckt oder heruntergeladen werden darf, wird in der Literatur immer wieder diskutiert (vgl. Walters 2013c, 4; vgl. Hammerl, Kempf und Schäffler 2008, 71). Ein alle Seiten zufriedenstellendes Maß scheint noch nicht gefunden.

Die Beschreibung der für den Titelabgleich angewandten Methoden findet sich in Kapitel 5.1.

## **1.4 Gliederung der Arbeit**

In Kapitel 2 wird zunächst der theoretische Rahmen dieser Bachelorarbeit gesetzt, indem definiert wird, was überhaupt unter dem Begriff "E-Book" zu verstehen ist und welche Möglichkeiten Bibliotheken generell haben, wenn sie E-Books erwerben wollen. Speziell werden dabei die Vor- und Nachteile bei der Erwerbung von E-Books über Aggregatoren benannt.

Es folgt ein kurzer Einblick in die Institution für die das Ergebnis des E-Book-Aggregatoren-Vergleichs bestimmt ist (s. Kapitel 3.1). Ebenso werden die dortigen lokalen Erfahrungen mit E-Books knapp skizziert (s. Kapitel 3.2).

In Kapitel 4 folgt die Beschreibung der zentralen Angebotsmerkmale der drei ausgewählten E-Book-Aggregatoren. Dies geschieht, indem das über die jeweiligen Online-Plattformen der Aggregatoren verfügbare Angebot in drei Kategorien aufgeteilt wird und dabei aus einer allgemeinen, einer bibliotheks- und einer nutzerorientierten Perspektive beschrieben wird.

Anschließend geht es in die quantitative Auswertung des Titelabgleichs. Das methodisch unterschiedliche Vorgehen wird zunächst erläutert (s. Kapitel 5.1), bevor im darauffolgenden Kapitel 5.2 die Ergebnisse interpretiert und diskutiert werden.

Im letzten Kapitel (6) schließt eine Zusammenfassung diese Bachelorarbeit ab. Anhand des zuvor Herausgestellten wird abschließend die Forschungsfrage beantwortet, welcher der untersuchten E-Book-Aggregatoren sich mit seinem gesamten Angebotskonzept letztendlich am besten für die zukünftige Erwerbung von E-Books in der Biblothek des MPIWG eignet.

## **2 E-Books und ihre Erwerbung in Bibliotheken**

### **2.1 Definition des Begriffs** "E-Book"

Der Begriff "E-Book" wurde innerhalb der letzten Jahre bereits unzählige Male definiert (vgl. Walters 2013c, 1). Gerade deswegen erscheint es schwierig, eine womöglich passendste Definition auszuwählen. Nachfolgend soll dennoch der Versuch unternommen werden, herauszustellen, was heutzutage allgemein unter diesem Begriff zu verstehen ist, mit welchen verschiedenartigen Bedeutungen er dabei belegt ist und war und wie er im Rahmen dieser Arbeit verwendet wird.

2004 listet Rao (364) die möglichen Bedeutungen, die mit dem Begriff E-Book assoziiert werden können auf:

..The word e-book is often used simultaneously to describe content, format, reader software and reading devices. […] E-book content refers to the intellectual property component, e-book format refers to the document or file format, e-book reader refers to software that enables one to read varying file formats on a range of hardware types, and e-book reading device refers to the portable hardware available for reading e-books."

Auch heute gibt es noch Definitionen, die den Begriff in mehreren Bedeutungskontexten sehen. So unterscheidet zum Beispiel der Duden (2013; Eintrag: "Electronic Book, das"), der den Begriff in seiner ausgeschriebenen Form "Electronic Book" führt, zwischen den beiden folgenden Sinngehalten:

"*1. tragbares digitales Lesegerät in Buchformat, in das Texte aus dem Internet übernommen werden können*

*2. in digitalisierter Form vorliegender Inhalt eines Buches der mithilfe des Electronic Books (1) gelesen werden kann*"

Je nachdem aus welcher Perspektive man sich also dem Begriff nähert (vgl. Soules 2009, 7), entscheidet man sich zwangsläufig auch für eine persönliche Akzentuierung, die einen der beschriebenen Teilaspekte besonders stark hervorhebt.

Kann man hierbei überhaupt zwischen "Richtig" und "Falsch" unterscheiden? Wie viele Bedeutungen für den Begriff "E-Book" sind gültig, um ihn universell und ganzheitlich zu definieren? Um diese Unsicherheiten und offenen Fragen aufzulösen, haben Vassiliou und Rowley (2008) 37 E-Book-Definitionen auf ihre zentralen Kerninhalte hin untersucht, vor allem mit dem Ziel, eine nachhaltige Definition zu entwickeln (vgl. ebd., 356).

Als Ergebnis präsentieren sie eine zweiteilige Definition, die die Gleichzeitigkeit persistenter und dynamischer Charakteristika von E-Books aufgreift (ebd., 363):

 $(1)$  An e-book is a digital object with textual and/or other content, which arises as a result of integrating the familiar concept of book with features that can be provided in an electronic environment.

(2) E-books, typically have in-use features such search and cross reference functions, hypertext links, bookmarks, annotations, highlights, multimedia objects and interactive tools."

Die Untersuchung von Vassiliou und Rowley (2008) deckt auf, was das eigentliche Problem beim Definieren des Begriffs "E-Book" ist. Wie soll man etwas exakt beschreiben, was immer noch Gegenstand gegenwärtiger technologischer Entwicklung oder Veränderung ist? Folgerichtig umfasst der erste Teil der Definition die mittlerweile unbestreitbaren und konstanten Merkmale eines jeden E-Books, während der zweite Teil versucht, aktuelle Dynamiken des technologischen Wandels abzubilden (vgl. ebd., 364).

Im Endeffekt werden zumindest in dieser Arbeit auch erst die über die Plattformen der E-Book-Aggregatoren angebotenen technischen Funktionalitäten darüber entscheiden, wie man die aktuelle dynamische Natur eines E-Books jeweils beschreiben kann.

Es bleibt noch zu klären, welche E-Book-Definition nun eigentlich innerhalb dieser Arbeit als Verständnisgrundlage dienen soll? Die Antwort lautet:

"[A]ny piece of electronic text regardless of size or composition (a digital object), but excluding journal publications, made available electronically (or optically) for any device (handheld or desk-bound) that includes a screen." (Armstrong, Edwards und Lonsdale 2002, 217)

Diese in der Fachwelt anerkannte Definition ist in ihrer Grundaussage recht offen gehalten, wird aber zugleich im richtigen Moment konkret, indem sie ergänzt, was nicht als E-Book zählt (vgl. Vassiliou und Rowley 2008, 361). Mit Bezug auf den Titelabgleich in dieser Arbeit muss jedoch eine kleine Eingrenzung erfolgen, da folgende Vorraussetzung erfüllt sein muss: Ein E-Book hat eine parallele Ausgabe, die als gedruckte Fassung erschienen ist.

## **2.2 E-Book-Aggregatoren**

Bibliotheken haben heutzutage verschiedene Möglichkeiten E-Books zu erwerben. Dabei treffen sie auf ganz unterschiedliche Anbieter, die auf dem E-Book-Markt aktiv sind und ihrerseits versuchen, die Nachfrage der Bibliotheken jeweils am besten zu bedienen.

Diese lassen sich in drei Hauptgruppen einteilen: Verlage, Aggregatoren und Library Suppliers (s. dazu Lengauer 2012, 15-18; s. dazu Grigson 2011, 22-23).

Im Rahmen dieser Arbeit liegt der Fokus auf den sogenannten E-Book-Aggregatoren. Diese bieten "in eigens aufgebauten Datenbanken E-Books unterschiedlicher Verlage unter einer gemeinsamen Oberfläche" (Moravetz-Kuhlmann 2007, 16) an. Gleichermaßen definiert auch Roncevic (2013, 5) Aggregatoren als: "[C]ompanies that amass e-book content from multiple publishers and sell it to libraries via a range of buying plans."

Im Angebot befinden sich auch E-Books kleinerer Verlage, die sich keine eigenen Verkaufsplattformen leisten können. Aggregatoren verkaufen E-Book-Titel direkt an Bibliotheken basierend auf den jeweiligen Lizenzvereinbarungen mit den Verlagen, wobei das Hosting der E-Books in der Regel auf einer eigenen Verkaufsplattform erfolgt. Im Gegensatz zu Verlagen bieten Aggregatoren meist Titel zum Einzelkauf an, während der gleiche Titel beim Verlag nur innerhalb eines Paketes verfügbar ist. (vgl. Grigson 2011, 23)

Aggregatoren lassen sich zunächst in zwei Gruppen untergliedern. Einerseits gibt es die auf bestimmte Fachdisziplinen und dabei meist zugleich auf die Buchgattung Nachschlagewerke spezialisierten Aggregatoren. Beispielhaft kann das Angebot von Safari für die Fachgebiete IT-Technologie und Business/Management sowie das von Knovel für den Bereich Ingenieurswesen genannt werden. Andererseits sind die in ihrem Angebot multidisziplinär ausgerichteten Aggregatoren zu nennen. Zu den wohl bekanntesten zählen: EBSCO, ebrary, EBL, dawsonera und MyiLibrary*.* (vgl. Walters 2013a, 194)

Der Kauf von E-Books über Aggregatoren kann jedoch auch einige Nachteile mit sich bringen, die man nicht übersehen sollte. Verlage tun sich noch schwer damit, ihr komplettes E-Book-Sortiment über Aggregatoren verfügbar zu machen. So fehlen beispielsweise aktuelle Titel und Lehrbücher oftmals im Angebot oder es kommt vor, dass ein bestimmter Titel(ausschnitt) desselben Verlages bei einem Aggregator verfügbar ist und bei einem anderen nicht (vgl. Hammerl 2008, 5). Teilweise wird dem Aggregatorenangebot mangelnde Aktualität attestiert, was aber eigentlich der verzögerten Datenablieferung der Verlage an die Aggregatoren geschuldet ist (vgl. ebd.). Des Weiteren bleiben für den Außenstehenden die Preisunterschiede im Vergleich zum direkten Verlagsbezug sowie bei Aggregatoren auch untereinander unverständlich (vgl. ebd.). Aus deutscher Sicht ist auch das überwiegend englischsprachige und dadurch "[d]eutlich stärker auf den angloamerikanischen Buchmarkt ausgerichtet[e]" (Moravetz-Kuhlmann 2007, 16) Titelangebot unbefriedigend (vgl. Hammerl 2008, 5).

## **3 Die Bibliothek des Max-Planck-Instituts für Wissenschaftsgeschichte**

#### **3.1 Die Bibliothek im Kurzportrait**

Die Bibliothek des Max-Planck-Instituts für Wissenschaftsgeschichte ist eine wissenschaftliche Spezialbibliothek, die in ihrer Funktion als "zentrale Serviceeinheit für Forschungsinformation und Dokumentation […] ausschließlich den Mitgliedern, Gastwissenschaftlern und Kooperationspartnern des Instituts" (MPIWG 2013a) dient.

Am MPIWG sind durchschnittlich etwa 75 Wissenschaftler/-innen (vgl. MPIWG 2013b, 5) tätig, die durch ein umfassendes bibliothekarisches Dienstleistungsangebot bei ihrer täglichen Forschungsarbeit unterstützt werden. Dazu gehört ein 24 Stunden täglich zugänglicher Printbestand, der über 70.000 Bände umfasst. Zusätzlich stehen mehr als 25.000 historische Materialien in Mikroformen bereit (vgl. Schoepflin 2013, 209).

Weiterhin bietet die Bibliothek "Zugang [...] zu mehr als 30.000 elektronischen Zeitschriften und über 200 Volltext- und Referenzdatenbanken." (MPIWG 2013a) Ein national wie international agierender Fernleihservice ist darin bestrebt, jedmöglichen Fernleihwunsch zu erfüllen. Jährlich werden dabei zwischen 10.000 und 12.000 Bestellungen bearbeitet (vgl. Schoepflin 2013, 209).

Eine zur Bibliothek gehörende Digitalisierungsgruppe stellt qualitativ hochwertige Digitalisate von Rara-Materialien und anderen wissenschaftlichen Quellen her (vgl. ebd.).

## **3.2 Bisheriger Kontakt mit E-Books**

Auch wenn im Rahmen dieser Bachelorarbeit gezielt die Möglichkeit der E-Book-Erwerbung über einzelne Aggregatoren untersucht wird, sind E-Books an sich als Teil der Informationsversorgung in der Institutsbibliothek des MPIWG natürlich nicht fremd.

Als Trägerorganisation der Max-Planck-Institute (MPI) betreibt die Max-Planck-Gesellschaft (MPG) seit 2008 den MPG-E-Book-Katalog<sup>[1](#page-13-0)</sup> (vgl. Planck 2012), der allen Wissenschaftlern an den derzeit über 80 Instituten (vgl. Max-Planck-Gesellschaft 2013) Zugang zu aktuell über 142.000 E-Book-Titeln bietet. Darin enthalten sind überwiegend größere E-Book-Pakete verschiedener Verlage, die mit Hilfe der sogenannten Grundversorgung finanziert werden (vgl. Planck 2012). "Die Grundversorgung ist ein [von der Max Planck Digital Library (MPDL) organisiertes] Programm zur gesellschaftsweiten Lizenzierung und Bereitstellung von elektronischen Informationsressourcen" (Schimmer und Palzenberger 2011), welches über einen zentralen Fonds, in den alle Max-Planck-Institute anteilig einzahlen, finanziert wird (vgl.

<span id="page-13-0"></span><sup>1</sup> Online unter: [http://aleph.mpg.de/F?func=file&file\\_name=find-b&local\\_base=ebx01](http://aleph.mpg.de/F?func=file&file_name=find-b&local_base=ebx01) [Letzter Zugriff: 12.11.2013]

ebd.). Weiterhin sind über den MPG-E-Book-Katalog auch die national, von der Deutschen Forschungsgemeinschaft (DFG), verhandelten E-Book-Erwerbungen zugänglich (vgl. Planck 2012). Mit den Verlagen Wiley-Blackwell, Gale Cengage, De Gruyter und Duncker & Humblot hat die Max Planck Digital Library besondere Rahmenvereinbarungen ausgehandelt, die es ermöglichen, dass Institutsbibliotheken individuell E-Book-Einzeltitel erwerben können, die anschließend aber auch für alle anderen Institute freigeschaltet werden (vgl. ebd.). Darüber hinaus "bleibt es jeder MPI-Bibliothek unbenommen, unabhängig von zentralen Verträgen der MPDL, eigenständig E-Books zu erwerben" (ebd.).

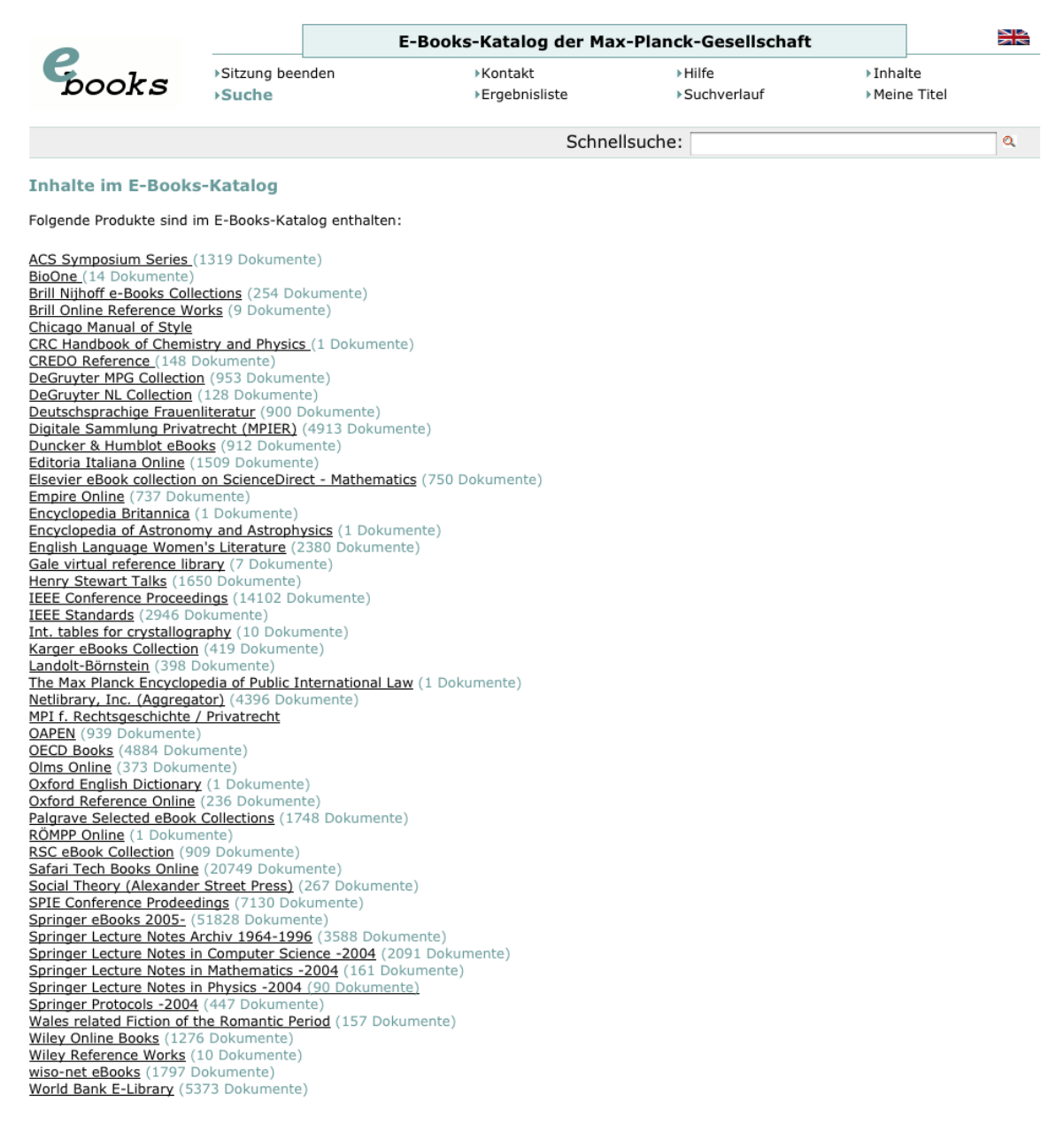

Abbildung 1: Inhalte im MPG-E-Books-Katalog [Eigener Screenshot vom 10.10.2013]

## **4 Vergleich der E-Book-Aggregatoren**

## **4.1 Über die Auswahl der Aggregatoren**

Zu den fünf großen E-Book-Aggregatoren, die ein multidisziplinär ausgerichtetes Titelangebot vorweisen, zählen laut Walters (2013a, 194): "dawsonera, EBL, ebrary (a subsidiary of ProQuest), EBSCO (formerly NetLibrary), and MyiLibrary (a subsidiary of Ingram)". Im begrenzten Rahmen dieser Bachelorarbeit war es nicht möglich, die Angebote aller fünf Anbieter zu beschrieben, weshalb eine eingrenzende Auswahl erfolgen musste. Da in der Bibliothek des MPIWG schon vor dem Beginn an dieser Arbeit die E-Book-Angebote von *EBL* und *MyiLibrary* über Trial-Zugänge getestet wurden, fiel die Auswahlentscheidung auf die verbliebenen Anbieter *dawsonera*, *ebrary* und *EBSCO ebooks*.

Für die nachfolgende Beschreibung der Aggregatoren-Angebote gilt, dass sämtliche Angaben zu aktuellen Zahlen bezüglich angebotener Titel, auf eigenen Abfragen beruhen, soweit sie nicht anders zitiert sind.

#### **4.2 ebrary**

#### **4.2.1 Zahlen, Daten & Inhalte**

*ebrary* wurde im Jahr 1999 von zwei Privatpersonen gegründet und 2011 vom Datenbankanbieter *ProQuest* übernommen (vgl. ebrary 2013a).

Über die *ebrary*-Plattform sind mehr als 437.000 E-Books zum Kauf verfügbar. Daneben können auch Karten, Berichte, Notenblätter und weitere Materialien erworben werden. *ebrary* richtet sich mit seinem breit angelegten Angebot an Wissenschaftliche und Öffentliche Bibliotheken, an Bibliotheken in Unternehmen und Verwaltungsbehörden sowie an Schulbibliotheken (s. dazu ebrary 2013b).

Im Angebot von *ebrary* befinden sich E-Books in zehn unterschiedlichen Sprachen, darunter sind derzeit ca. 381.000 englische und 25.000 deutsche Titel. Für das Erscheinungsjahr 2013 werden bereits knapp 40.000 Titel gelistet.

### **4.2.2 Die E-Book-Plattform aus Sicht der Bibliothek**

Um die unterschiedlichsten Administrationsaufgaben wahrnehmen zu können, muss sich ein Bibliotheksmitarbeiter mit seinen persönlichen Login-Daten auf der Online-Plattform von *ebrary[2](#page-15-0)* einloggen. Klickt er auf die Registerkarte *Admin*, welche nur angezeigt wird, wenn zuvor entsprechende Administrationsrechte bei *ebrary* beantragt wurden, werden mehrere

<span id="page-15-0"></span><sup>2</sup> Während des Trial-Zugangs online unter:<http://site.ebrary.com/lib/mpiwgberlin>[Letzter Zugriff: 13.09.2013]

Unterreiter sichtbar, über die der Zugriff auf sämtliche Funktionen und Einstellungsoptionen, die zum Erwerb von E-Books sowie deren anschließenden Verwaltung benötigt werden, möglich ist. Standardmäßig ist hier die Registerkarte *Warenkorb*, also das zentrale Bestellsystem von *ebrary*, ausgewählt (s. Abb. 2).

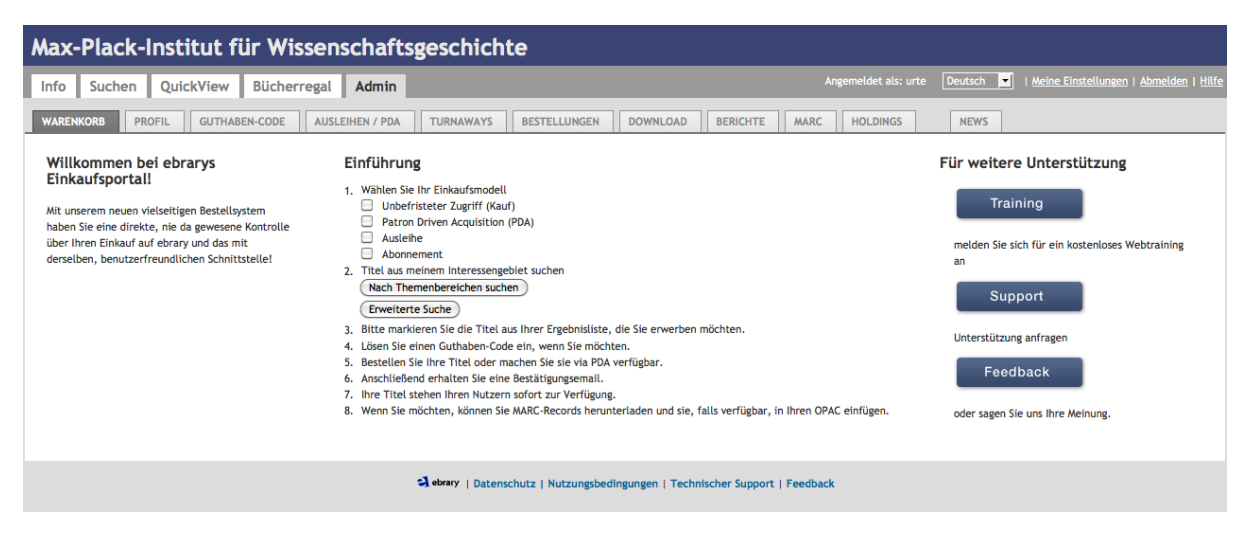

Abbildung 2: ebrary Admin-Oberfläche [Eigener Screenshot vom 07.09.2013]

*ebrary* bietet den Bibliotheken mehrere Möglichkeiten an E-Books zu erwerben. Nachfolgend werden die Angebotsmodelle *Subscription* (Abonnement-Modell), *Patron Driven Acquisition* (kurz: *PDA*), *Purchase* (Kauf mit unbefristetem Zugriffsrecht) und *Short-Term Loans* (kurz: *STL*) (vgl. ebrary 2013c) beschrieben. Die verschiedenen Modelle können dabei auch teilweise miteinander kombiniert werden (s.u.).

Im Abonnement-Modell kann aus einer Vielzahl von bereits fertig zusammengestellten Titelpaketen gewählt werden. Neben einer multidisziplinär ausgerichteten Titelzusammenstellung namens *Academic Complete* mit etwa 87.000 Einzeltiteln sind auch für 16 einzelne Fachgebiete, jeweils inhaltlich abgestimmte Pakete erhältlich. Der Preis eines Abonnements wird dabei über die Zahl der Endnutzer errechnet (vgl. ebrary 2013c).

Für alle angebotenen Titelsammlungen gilt, dass mehrere Bibliotheksnutzer simultan auf die darin enthaltenen E-Books zugreifen können (vgl. ebd.). *ebrary* verfolgt dabei stets das Ziel, die Anzahl der enthaltenen Titel im Verlauf des Abonnements zu erhöhen (vgl. ebrary Support Center 2013a, Eintrag: "Subscription collection"). Einzelne Titel können aber auch unangekündigt aus dem Paket genommen werden, wobei die Bibliothek sich über die Administrationsebene über Titeländerungen innerhalb der Pakete informieren kann (vgl. ebd.).

Bei bestimmten Abo-Paketen, wie beispielsweise beim Paket *Academic Complete*, können

Bibliotheken eigene Inhalte über die *DASH!* (Data Sharing, Fast) genannte Funktion kostenlos hinzufügen. *ebrary* indexiert solche Dokumente und macht sie mit dem gleichen Funktionsumfang wie eigene Inhalte über die Plattform verfügbar (vgl. ebrary 2013d).

Im Modell *Patron Driven Acquisition* wird der Kauf eines E-Books durch die Nutzung desselben initiiert. Dabei kann die Bibliothek zunächst anhand verschiedener Parameter eine selbst definierte und somit für den möglichen Kauf via *PDA* vorgesehene Titelauswahl festlegen, indem sie diese Auswahl beispielsweise auf bestimmte Titel eines Fachgebiets oder auf Titel eines Verlages oder auf Titel mit einem maximalen Kaufpreis begrenzt (vgl. ebrary 2013c). Ebenso stimmt die Bibliothek das verfügbare Budget, von dem Titel gekauft werden können, mit *ebrary* ab.

Alle von der Bibliothek zum möglichen Kauf via *PDA* bestimmten E-Books stehen dem Bibliotheksnutzer zur Verfügung. Dieser löst letztendlich den Kauf aus, sobald er sich zehn Seiten eines E-Books während einer Sitzung anschaut oder indem er insgesamt zehn Minuten mit dem Titel arbeitet. Sobald er auch nur eine Seite kopiert bzw. druckt oder einen Download startet, kommt es ebenfalls zum Kauf (vgl. ebrary Support Center, 2013b). Der Kauf entspricht hierbei dann einem regulären Kauf eines Einzeltitels mit unbefristetem Zugriffsrecht (vgl. ebrary 2013c).

Des Weiteren hat die Bibliothek die Möglichkeit auch direkt den eben angedeuteten Kauf eines Einzeltitels durchzuführen. Für jedes auf diese Art und Weise gekaufte E-Book hat sie dann zugleich einen zeitlich unbefristeten Zugriff erworben (vgl. ebrary 2013c).

In der Regel kann die Bibliothek auswählen, ob auf einen Titel simultan nur von einem Nutzer (*SUPO*-Lizenz), von maximal drei Nutzern (*3User*-Lizenz) oder von einer unbegrenzten Anzahl an Nutzern (*MUPO*-Lizenz) zugegriffen werden darf (vgl. ebrary Support Center 2013a, Einträge: "3User", "MUPO", "SUPO"). Je nach gewählter Zugriffslizenz variieren die Kosten für einen Titel von 100% (bei *SUPO*) bis 150 % (bei *MUPO*) des vom Verlag festgelegten Listenpreises (vgl. ebrary 2013c). Zu beachten ist, dass nicht immer alle Lizenzen für alle Titel im Angebot verfügbar sind. Zusätzlich zum Preis für die gewünschte Lizenz entsteht die Verpflichtung, eine jährliche Hosting-Gebühr zu zahlen. Bei gleichzeitiger Nutzung eines der Subskriptionspakete entfällt diese Gebühr allerdings wieder. Mehrere von *ebrary* zusammengestellte Kauftitel eines Fachgebiets können auch in Form reduzierter *Starter Packs* (vgl. ebd.), die jeweils etwa 40 Titel enthalten, erworben werden.

Über das Modell *Short-Term Loans* hat die Bibliothek die Möglichkeit, bestimmte Titel zu leihen und sie für die Dauer von einem Tag oder einer Woche einem Nutzer zur Verfügung zu stellen. Die Kosten betragen bei eintägiger Nutzung in der Regel 10% und bei einwöchiger Nutzung 15 % des *SUPO*-Lizenz Kaufpreises (vgl. ebrary Support Center 2013c).

Auch hier kann die Bibliothek die in Frage kommenden Titel wieder anhand selbst definierter Titelauswahllisten bestimmen. Insgesamt kann sie Titel dreimal leihen, bevor sie über den letztendlichen Kauf des Titels entscheiden muss (vgl. ebd.).

In Kombination mit PDA dient das Modell STL: "[A]s an additional layer of mediation before titles are triggered for purchase" (ebrary 2013c). Falls die Kombination von STL und PDA jedoch unbedacht konfiguriert ist, beispielsweise wenn erst die maximale Anzahl von drei Ausleihen ermöglicht wird und anschließend ebenso der Kauf über PDA, so wird das Ziel der Kostensenkung verfehlt, da entstandene Leihkosten nicht mit dem Kaufpreis verrechnet werden.

Wurde das favorisierte Einkaufsmodell gewählt, kann man beginnen nach gewünschten E-Book-Titeln zu recherchieren, entweder themenbasiert und mit nachfolgender Eingrenzung auf bestimmte Verlage sowie durch die mögliche Hinzunahme weiterer Suchfilter oder gleich über die Funktionalitäten einer Erweiterten Suche.

Entsprechend der Suchabfrage werden gefundene Titel jeweils mit Cover, bibliographischen Daten und Preisinformationen aufgelistet. Die einzelnen Titel können im Preview-Modus betrachtet werden, verfügbar sind dabei neben den Umschlagseiten auch Inhaltsverzeichnisse und Register sowie die ersten zwei Seiten eines jeden Kapitels.

Ausgewählte Treffer können auch in eine Arbeitsliste übernommen werden, um sie evtl. zu einem späteren Zeitpunkt schneller auffinden zu können. Ebenso hat man die Möglichkeit bestimmte Suchprofile zu erstellen und abzuspeichern, zum Beispiel zum Auffinden von Titeln, die in eine PDA-Auswahlliste übernommen werden sollen. Einmal angelegte Profile lassen sich bei Bedarf beliebig nachjustieren.

Des Weiteren lassen sich über die Admin-Ebene die getätigten (Kurz-)Ausleihen der letzten 30 Tage nachvollziehen sowie die bereits ausgegebenen bzw. noch zur Verfügung stehenden Mittel für PDA-Käufe überblicken. Bei Bedarf kann hier ein E-Mail-Alerting-System konfiguriert werden, welches über das knapper werdende Budget für PDA-Käufe informiert. Eine automatische E-Mail-Benachrichtigung kann die Bibliothek auch für sogenannte *Turn-* *aways* einstellen. *Turnaways* sind Absagen an Nutzer, falls diese zum Beispiel versuchen sollten auf ein E-Book mit *SUPO*-Lizenz zuzugreifen, welches aber gerade in Benutzung ist (vgl. ebrary Support Center 2013a, Eintrag "Turnaway").

Die Bibliothek kann über den entsprechenden Reiter *Turnaways* (s. Abb. 2) umfangreiche Vorkehrungen treffen, um solche Absagen an Bibliotheksnutzer zu vermeiden. Jedoch können diese im begrenzten Rahmen dieser Bachelorarbeit nicht im Detail beschrieben werden, es sei daher auf die entsprechenden Ausführungen vom ebrary Support Center (2013d) verwiesen.

Über die Registerkarte *Downloads* (s. Abb. 2) kann die Anzahl der möglichen Downloads für E-Book-Titel reguliert werden, um sicherzustellen, dass beim Kauf mehrerer "Exemplare" (zum Beispiel mittels der *3User*-Lizenz) auch mindestens ein Online-Zugriff übrig bleibt.

Die Administrationsoberfläche bietet natürlich auch Übersichten zum Stand der aktuell getätigten Käufe (Reiter: *Bestellungen,* s. Abb. 2) sowie zu bereits vollständig abgeschlossenen Erwerbungen (Reiter: *Holdings,* s. Abb. 2). Zu erworbenen Titeln kann man sich die entsprechenden MARC-Daten herunterladen bzw. seine bisherigen Datensätze aktualisieren lassen (Reiter: *MARC,* s. Abb. 2), seit Ende Oktober 2013 werden diese für neue Titel auch im RDA-Format angeboten (vgl. ebrary Support Center 2013e).

Über den Reiter *Berichte* (s. Abb. 2) hat die Bibliothek umfangreiche Möglichkeiten, einen Einblick in die Nutzung ihrer erworbenen E-Books zu erhalten. Dazu hält der *Site Activity Report* die Anzahl von Nutzersitzungen sowie von angeschauten, kopierten oder ausgedruckten Seiten überblicksartig bereit (vgl. ebrary Support Center 2013f). Der *Title Report* bietet Möglichkeiten sich speziell und detailliert über die Nutzungsdaten einzelner Titel zu informieren (vgl. ebd.). Darüber hinaus stehen auch vier der standardisierten *COUNTER reports (Release 4)* zur Wahl: die *Book reports 2*, *3* und *5* sowie der *Platform report 1* (vgl. ebrary Support Center 2013g).

Die Registerkarte *News* bietet einen Überblick über aktuelle Veränderungen im Angebot einzelner Verlage. Hier wird die Zu- und Abnahme von Titelmengen dokumentiert.

#### **4.2.3 Die E-Book-Plattform aus Sicht der Nutzer**

Wenn ein Bibliotheksnutzer die *ebrary*-Plattform<sup>[3](#page-20-0)</sup> in seinem Browser aufruft, hat er verschiedene Möglichkeiten, seine Arbeit zu beginnen. Er kann entweder aus den vier angezeigten Registerkarten *Info* (Starteinstellung), *Suchen*, *Quickview* bzw. *Bücherregal* wählen (s. Abb. 3) oder direkt über einen Suchschlitz seine Recherche (Einfache Suche) starten. Die Booleschen Operatoren *OR*, *NOT* und *AND* sowie Phrasensuchen werden dabei unterstützt (vgl. ebrary Support Center 2013h). Weitere Sucheinstiege werden über eine Erweiterte Suche und über eine themenbasierte Suche ermöglicht.

Der Reiter *Suchen* führt zu den erweiterten Recherchemöglichkeiten von *ebrary*. Anhand von 16 zur Wahl stehenden Feldkategorien kann eine Recherche ausgeführt werden. Maximal dürfen neun Suchfelder durch eine Und-Verknüpfung miteinander kombiniert werden.

Die Trefferliste einer jeden Suchanfrage kann durch Hinzunahme von Schlagwörtern weiter eingegrenzt werden. Außerdem lassen sich die Suchergebnisse nach folgenden Rankingkriterien sortieren: *Relevanz*, *Titel*, *Autor*, *Verlag* und *Datum*. Die Ausführlichkeit der angezeigten bibliographischen Datensätze lässt sich durch verschiedene Grade der Ansicht regulieren, so dass die Trefferanzahl auf der ersten Ergebnisseite zwischen 15 und 50 variieren kann. Alle Suchergebnisse sind zunächst auf die Titelebene eines E-Books bezogen und lassen sich auch auf Kapitelergebnisse einschränken. Für jeden Treffer kann man sich sofort das Inhaltsverzeichnis anzeigen lassen.

Ebenso kann man bibliographischen Informationen unter anderem in die Literaturverwaltungsprogramme *RefWorks*, *EndNote*, *Citavi* und *Zotero* exportieren. Alle Suchanfragen lassen sich für zukünftige Verwendungszwecke speichern, wobei auch eine automatische E-Mailbenachrichtigung bei neuen, der Suchanfrage entsprechenden, Treffern eingerichtet werden kann. Ähnlich lassen sich Trefferlisten als CSV-Datei exportieren und somit auch unabhängig von der *ebrary*-Plattform abspeichern.

Sobald man auf den Titel oder auf das Cover eines E-Books aus der Trefferliste klickt, wird zur *Quickview*-Ansicht gewechselt und die Titelseite aufgeschlagen. *Quickview* ist ein von *ebrary* zur Verfügung gestellter JavaScript-basierter Lesemodus, der die Interaktion mit dem E-Book für den Nutzer ermöglicht (vgl. ebrary Support Center 2013i). Hierfür ist keine Softwareinstallation notwendig. Optional lässt sich auch eine für sehbehinderte Leser nutzbare Leseumgebung konfigurieren (vgl. ebrary Support Center 2013j).

<span id="page-20-0"></span><sup>3</sup> Während des Trial-Zugangs online unter:<http://site.ebrary.com/lib/mpiwgberlin>[Letzter Zugriff: 13.09.2013]

Der Quickview-Modus (s. Abb. 3) kann auch über die entsprechend lautende Registerkarte aufgerufen werden. Es wird das jeweils zuletzt verwendete E-Book aufgeschlagen. Obwohl derzeit noch weitere Lese-Modi nutzbar sind, werden sie hier nicht weiter besprochen, da sie demnächst aus dem Funktionsangebot genommen werden (vgl. ebrary Support Center 2013i). Zur besseren Navigation innerhalb eines E-Books wird zugleich das Inhaltsverzeichnis und eine Toolbar eingeblendet. Über letztere kann mittels Pfeilsymbolen entweder von Seite zu Seite oder von Such- zu Suchergebnis innerhalb des E-Books geblättert bzw. gesprungen werden. Einzelne Seiten können variabel auf bis zu 200% vergrößert sowie über die Eingabe von Seitenzahlen direkt angesteuert werden.

Welche besonderen Interaktionsmöglichkeiten bietet *ebrary* nun dem Nutzer? Einerseits können auf jeder Seite Textteile beliebig in drei Farben markiert und dabei auf Wunsch auch zugleich annotiert werden. Ebenso gibt es die Möglichkeit, URL-Adressen besonders hervorzuheben. Alle in dieser Form angewendeten "Personalisierungen" im E-Book werden sofort ins *Bücherregal* übernommen und dort gespeichert. Das *Bücherregel*, welches auch direkt über den gleichlautenden Reiter angesprungen werden kann, dient als persönliche Ablagemöglichkeit für genutzte E-Books. Diese lassen sich hier in Ordnern sortieren, welche über einen Link mit anderen Personen geteilt werden können. Alle in einem Ordner abgelegten Titel lassen sich auch zusammen in Literaturverwaltungsprogramme exportieren.

Andererseits hat ein Nutzer die Möglichkeit, mehr über bestimmte Begriffe aus dem jeweiligen Text eines E-Books mithilfe der sogenannten *InfoTools* zu erfahren. Dazu ist der fragliche Begriff zunächst zu markieren. Anschließend kann aus einer Reihe diverser Internetquellen gewählt werden, um den Begriff dort nachzuschlagen. So kann beispielsweise nach einem Begriff in einem Wörterbuch bzw. in einer Enzyklopädie gesucht werden oder zu einem Personennamen kann die passende Biographie nachgeschlagen werden. Ebenfalls ist es beispielsweise möglich, einen Ort über einen Internet-Kartendienst ausfindig zu machen. Die Bibliothek hat die Möglichkeit bis zu sechs selbstgewählte Links zu weiteren Internetressourcen über die *InfoTools* anwählbar zu machen (vgl. ebrary Support Center 2013k).

| Max-Plack-Institut für Wissenschaftsgeschichte                                                         |                                                                                                    |
|----------------------------------------------------------------------------------------------------|----------------------------------------------------------------------------------------------------|
| QuickView<br><b>Bücherregal</b><br>Suchen<br>Info                                                      | Meine Einstellungen   Abmelden   Hilfe<br>Angemeldet als: thomas.m<br>$\mathbf{r}$<br>Deutsch                                                                                                    |
| Einfache Suche:<br>ebrary durchsuchen                                                                  | Alle Themenbereiche<br>Erweitert                                                                                                    |
| $Q_{+}$<br>InfoTools,<br>$(-h+$<br>≄Ω<br>$\overline{f}$<br>$\mathbf{v}$                                | Seite 88<br>(111 von 280)<br>$\Box$<br>坐<br>Download<br><b>Unlimited-user Title</b>                                                                                                    |
| Kopieren<br>$\overline{\phantom{a}}$                                                                   | INH.<br>NOTIZEN (0)                                                                                                    |
| <b>Drucken</b><br>$\overline{\phantom{a}}$                                                             |                                                                                                    |
| allenge of Globalization<br>Definieren<br>-4                                                           | Suchbegriffe markieren<br>Hinzufügen zum persönlichen Bücherregal<br>Dokument durchsuchen<br>asia                                                                                                    |
| Erklären<br>EZ.<br>ved as the financial arm of the                                                     | Klassifizieren Kapitel                                                                                                    |
| has accounted for a small proport<br>Lokalisieren                                                      | $Q$ Contents                                                                                                    |
| anks. Credit plans were issued by th<br>Personensuche<br>Q.Z<br>banks and their regional offices in    | $Q$ Tables<br>−                                                                                                    |
| Alle Dokumente durchsuchen<br>nd the government planning age                                           | $Q$ Figures<br>$^{\circledR}$ Abbreviations                                                                                                    |
| were not part of the planning apparatus,<br><b>Bibliothek durchsuchen</b>                              | $Q$ Foreword                                                                                                    |
| ent plans and many non-state firms were<br>Internet durchsuchen                                        | $\alpha$ Acknowledgments                                                                                                    |
| cess to credit from the four state banks.                                                              | $\blacksquare$ $\triangleright$ $\lhd$ About the Authors                                                                                                    |
| paged to favor SOEs. Working capital loans<br>Suche in Nachrichten                                     | $\triangleright$ Chapter 1: Introduction and Summary                                                                                                    |
| 10% higher interest than similar loans to<br>Video suchen<br>crest rates have become more flexible,    | $\blacktriangleright$ $\alpha$ Chapter 2: South Asia's Global Integration                                                                                                    |
| <b>Bilder suchen</b><br>advantage over private firms. This system                                      | $\blacktriangleright\;\triangle$ Chapter 3: A Comparative Analysis of Economic Performance and Policy Reforms in South Asia and the PRC<br>Chapter 4: Economic Integration Between South Asia and East Asia: The Second Phase of Pan-Asian Integration? |
| tion to SOEs has created a credit crunch<br>Gehe zu URL                                                | Chapter 5: Economic Integration in South Asia                                                                                                    |
| ncluding TVEs. The squeeze on lending                                                                  | <b>Author Index</b>                                                                                                    |
| Notiz erstellen<br>and early 1990s. According to Park and                                              | $\equiv$<br>$Q$ -Subject Index                                                                                                    |
| ctives, TVEs, and private firms accounted<br><b>RefWorks</b>                                           |                                                                                                    |
| e four state banks and only 5% in 1995.<br>EndNote & Citavi<br>little support from the rapidly growing |                                                                                                    |
| equity market. Even in the late 1990s, after the supposed liberaliza-                                  |                                                                                                    |
| tion of the Shanghai and Shenzhen stock exchanges, only about 1%                                       |                                                                                                    |
| were non-state firms. Because of these systematic distortions in lend-                                 |                                                                                                    |
| ing to favor SOEs, it is not surprising that savings from labor com-                                   |                                                                                                    |
| pensation and loans from friends and relatives were the most                                           |                                                                                                    |
| important source of funds, according to surveys of private firms.                                      |                                                                                                    |
| $\mathbf{a}$ – $\mathbf{a}$                                                                            | zotero                                                                                                    |

Abbildung 3: ebrary QuickView-Ansicht [Eigener Screenshot vom 14.09.2013]

Letztendlich bleibt noch die wichtige Frage zu klären, wie Nutzer E-Books außerhalb der *ebrary*-Plattform, also im Offline-Modus, nutzen können. Sie können hierbei aus folgenden Optionen wählen. Pro Buch dürfen in einer Browsersession maximal 60 Seiten reiner Text kopiert oder gedruckt werden bzw. darf ein auf ebenfalls maximal 60 Seiten begrenztes PDF-Dokument erstellt werden (vgl. ebrary Support Center, 2013l). Die Maximalanzahl von 60 Seiten kann auch aus mehreren E-Books und in frei wählbaren Seitenspannen zusammengetragen werden. Erstellte PDF-Dateien sind nicht durchsuchbar. Die DRM-Begrenzungen spiegeln den Normalfall wieder, können bei einzelnen Verlagen aber auch variieren. Möchte man das gesamte E-Book offline nutzen, so hat man die Möglichkeit es, bei Vorliegen einer *MUPO*-Lizenz für 14 Tage herunter-zuladen, ansonsten für sieben Tage. Vom Gesamtdownload ausgeschlossen sind STL-Titel (vgl. ebrary Support Center, 2013m).

Dazu benötigt man die kostenfreie aber extra zu installierende Software *Adobe Digital Editions*. Wer ein heruntergeladenes E-Book auf unterschiedlichen Endgeräten nutzen möchte, muss sich zudem bei Adobe persönlich autorisieren, indem er eine *Adobe-ID* beantragt.

## **4.3 dawsonera**

#### **4.3.1 Zahlen, Daten & Inhalte**

Die E-Book-Plattform *dawsonera* existiert seit 2007 und wird von dem britischen Library Supplier *Dawson Books* betrieben (vgl. Dawson Books 2013a). Dieser ist seit 2011 Teil der *Bertram Group*, welche selbst zu *Smiths News PLC* gehört (vgl. Dawson Books 2013b). Die Plattform bietet aktuell Zugang zu über 290.000 E-Books. *Dawson Books* arbeitet mit mehr als 500 internationalen Verlagen zusammen und richtet sich mit der *dawsonera*-E-Book-Plattform in erster Linie an Wissenschaftliche Bibliotheken sowie an Forschungsbibliotheken, beispielsweise in Unternehmen (vgl. Dawson Books 2013c). Weltweit nutzen das Angebot mehr als 700 Bibliotheken und Organisationen (vgl. Dawson Books 2013d). Für das aktuelle Erscheinungsjahr sind bisher knapp 23.000 E-Books im Angebot.

Auf der *dawsonera*-Plattform dominieren E-Books in englischer Sprache, daneben sind unter anderem aber auch deutsche, spanische und französische Titel erhältlich.

#### **4.3.2 Die E-Book-Plattform aus Sicht der Bibliothek**

Der Erwerb und die anschließende Verwaltung von E-Books erfolgt bei *Dawson Books* über das *dawsonera Admin Portal[4](#page-23-0)* . Berechtigte Bibliotheksmitarbeiter, die sich über dieses Portal einloggen, gelangen zu einer überschaubaren Einstiegsseite, welche einen Suchschlitz für eine Einfache Suche sowie die fünf anwählbaren Reiter *eBook Collection*, *Advanced Search*, *Acquisitions*, *Reports* und *Admin* vorhält (s. Abb. 4).

Das *Admin Portal* bietet zwei Möglichkeiten den Erwerbungsprozess eines E-Books zu beginnen. Dies ist der Tatsache geschuldet, dass Bibliotheksnutzer auch selbst aktiv auf Kaufentscheidungen der Bibliothek Einfluss nehmen können, indem sie etwa Kaufvorschläge unterbreiten oder Anfragen stellen, noch nicht erworbene E-Books für einen befristeten Zeitraum zu leihen (vorausgesetzt die entsprechenden Optionen sind von Bibliotheksseite aus gewünscht und aktiviert). Möchte die Bibliothek auf diese Art der Erwerbungshilfe reagieren, so kann sie über den Reiter *Acquisitions* Listen mit den entsprechenden Nutzerwünschen und -anfragen einsehen (vgl. Bertram Group 2013a, 12-13) und bei Akzeptanz abschließende Schritte zum Kauf der E-Books einleiten.

Ein rein von Bibliotheksseite aus initiierter Erwerbungsvorgang kann hingegen über den Reiter *Advanced Search* begonnen werden. Dahinter verbirgt sich sowohl die Einfache wie

<span id="page-23-0"></span><sup>4</sup> Online unter:<https://www.dawsonera.com/admin>[Letzter Zugriff: 07.11.2013]

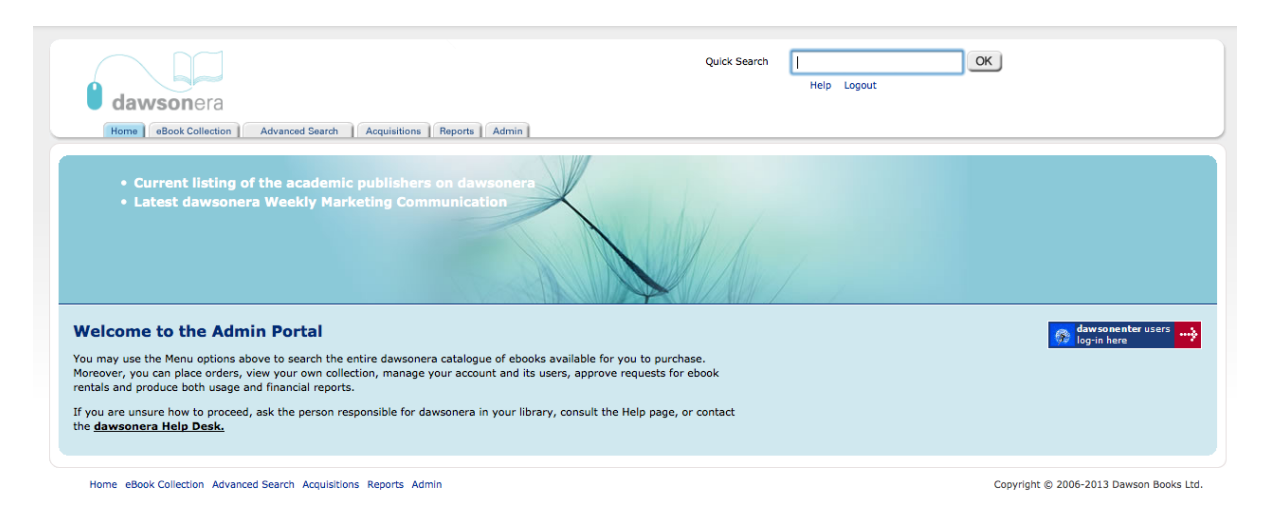

Abbildung 4: dawsonera Admin Portal [Eigener Screenshot vom 14.10.2013]

auch die Erweiterte Suchfunktion. Bei der Einfachen Suche kann gewählt werden, ob Suchabfragen mit auf den Volltext der E-Books oder nur auf bibliographische Titeldaten bezogen sein sollen (vgl. ebd., 5). Mit Hilfe der Erweiterten Suche kann gezielter nach E-Book-Titeln im gesamten Angebot von *dawsonera* recherchiert werden, entweder anhand formaler Metadaten (wie Autor, Titel, Verlag, Erscheinungsdatum usw.) oder über die Suche nach Notationen bekannter Klassifikationssysteme (z.B. DDC oder LCC) (vgl. ebd.).

In den Suchergebnissen werden maximal zehn Treffer auf einer Seite angezeigt. Alle Suchergebnisse können als CSV-Datei heruntergeladen werden (vgl. ebd., 7). Um mögliche Erwerbungsarten und relevante Preisinformationen für einen Titel einzusehen, muss man diesen in der Volltitelansicht öffnen (vgl. ebd., 8).

Dawson Books bietet seine E-Books auf der *dawsonera*-Plattform über drei unterschiedliche Kaufmodelle an: Kauf mit unbefristetem Zugriffsrecht (in Abhängigkeit vom publizierenden Verlag in einer von zwei Varianten), Ausleihe mit zeitlich befristetem Zugriff (*Rental*) und das Modell *PDA* (*Patron Driven Acquisition*) (vgl. Dawson Books 2013e).

Die nachfolgende Darstellung der unterschiedlichen Kaufmodelle orientiert sich ebenfalls an Dawson Books 2013e. Im Unterschied zu anderen Anbietern verzichtet *Dawson Books* auf eine an der Anzahl der simultan zugriffsberechtigten Nutzer orientierten Staffelung des E-Book-Preises. Jedes E-Book kann einzeln zum Verlagslistenpreis erworben werden und wird mit in der Regel 400 Credits zur Verfügung gestellt. Diese 400 Credits entsprechen dabei einem jährlichen Nutzungsguthaben, welches sich um je einen Credit verringert, sobald ein Nutzer ein E-Book online oder offline nutzt. Ein Credit hat einen Gegenwert von einem 24stündigem Zugangszeitfenster. Liest man ein E-Book online kann man innerhalb von 24 Stunden beliebig oft darauf zugreifen. Lädt man ein E-Book für einen Tag herunter, wird ebenfalls ein Credit verbraucht (bei zwei Tagen, zwei Credits usw.). Jedes Jahr wird am Kaufdatum das Guthaben ohne weitere Kosten wieder auf 400 Credits aufgefüllt. Im Endeffekt heißt das, dass die Maximalanzahl an simultanen Zugriffen auf 400 beschränkt ist. Rechnet die Bibliothek mit einer hohen Nutzungsrate, kann ein zweites Exemplar mit ebenfalls 400 Credits erworben werden, um das Gesamtnutzungsguthaben zu erhöhen. Bei dieser Erwerbungsform gibt es keine Mindestkaufmenge und es müssen keine Plattform-Gebühren bezahlt werden.

Da einige Verlage nur eine geringere Anzahl an möglichen Simultannutzern für ihre E-Book-Inhalte erlauben, wird in diesen Fällen alternativ das *Managed User Access* (*MUA*) genannte, Kaufmodell angeboten. Hierbei wird ein Titel ebenfalls einmalig erworben, die Zahl der Simultannutzer kann aber zwischen 1 und 99 variieren (vgl. Dawson Books 2013f, Slide 2). Es wird dann das System einer Warteliste genutzt, um allen Nutzungswünschen entsprechen zu können. Ist die E-Book-Nutzung zum selben Zeitpunkt beispielsweise auf zwei Nutzer beschränkt, kann ein dritter interessierter Nutzer sich auf eine Warteliste setzen lassen. Er wird per E-Mail darüber informiert, sobald das E-Book für ihn zur Nutzung bereit steht (vgl. ebd., Slide 3-4). Die maximale Nutzungszeit kann von der Bibliothek beliebig festgelegt werden. Liegt sie unter 12 Stunden, sind Downloadoptionen deaktiviert (vgl. Bertram Group 2013a, 32). Bei der Online-Nutzung endet die Nutzungszeit bei 15-minütiger Inaktivität vorzeitig und der nächste Interessent auf der Warteliste rückt vor (vgl. Dawson Books 2013f, Slide 2). Im *Rental*-Modell kann die Bibliothek auf Wunsch ihrer Nutzer E-Books, die sie bisher nicht

erworben hat, für eine, zwei oder drei Woche/n befristet leihen. Die Preise dafür entsprechen für die genannten Zeiträume in der Regel 9%, 16% oder 33% vom Verlagslistenpreis (vgl. Bertram Group 2013a, 12). Die Bibliothek kann es Nutzern erlauben, dass sie diese E-Books selbst und auf eigene Kosten (per Kreditkartenzahlung) leihen können (vgl. ebd., 26).

Auch das Modell *PDA* bietet *Dawson Books* als mögliche Erwerbungsoption an. Die Bibliothek kann hierbei allerdings frei und anhand von selbst kreierten Regeln entscheiden, welche Nutzeraktivitäten den automatischen Kauf eines E-Books steuern. Zur Wahl stehen dazu unter anderem folgende (kaufauslösenden) Merkmale: die jeweilige Anzahl genutzter *Previews*, angefragter *Rentals* und gemachter Kaufvorschläge oder die Zahl der auf der Warteliste stehenden Nutzer im Kaufmodell *MUA*. Bis zu drei Regeln können selbst definiert und beliebig mittels UND- oder ODER-Verknüpfungen miteinander kombiniert werden (vgl. ebd., 31).

Bevor es zu einer finalen Kaufentscheidung kommt, kann jedes E-Book fünf Minuten lang kostenlos im Preview-Modus betrachtet werden (vgl. ebd., 9). Offene, auf Genehmigung wartende und bereits an *Dawson Books* gesendete Bestellungen werden anschließend über den Reiter *Acquisitions* in der Ansicht *My Batches* dokumentiert (vgl. ebd., 10).

Wählt man den Reiter *eBook Collection*, listet die darauffolgende Tabelle alle bisher erworbenen E-Books auf*.* Diese Liste kann nach verschiedenen Kriterien (z.B. eISBN, Verlag, Erwerbungsart usw.) sortiert oder auch direkt als CSV-Datei zur Weiterverarbeitung in Office-Anwendungen exportiert werden (vgl. ebd., 4).

Über den Reiter *Reports* erhält die Bibliothek Zugriff auf die statistischen Daten der Portal-Nutzung. Anhand von mehreren zur Wahl stehenden Reports kann sie das Nutzerverhalten auf der E-Book-Plattform nachvollziehen und für ihre Zwecke auswerten. Zur Verfügung stehen neben den eher allgemein zusammenfassenden *COUNTER Book Reports 1*, *2* und *6* auch selbst konzipierte Erfassungsskripte, die insbesondere die Nutzungsstatistiken für einzelne E-Book-Titel in Abhängigkeit vom jeweiligen Erwerbungsmodell erfassen (z. B. *PDA, PDA Comparison* und *MUA Report*) sowie detailliert auf die diversen Formen der eigentlichen Nutzung (5-Minuten-Preview, Online-Lesen, Downloads, angefragte und akzeptierte Leihen, Kaufvorschläge etc.) fokussieren (z.B. *Usage Report*, *Popular Books Report* oder *Purchase Suggestions Report*). Zusätzlich lässt sich auch ein *Financial Report* erstellen, der die finanziellen Aufwendungen der Bibliothek erfasst. (vgl. ebd., 16-21)

Der letzte Reiter *Admin ermöglicht* die Nutzerverwaltung. Reader-Portal-Zugänge für neue Nutzer können einzeln oder per *Bulk upload* eingerichtet werden (vgl. ebd., 22 u. 24). Außerdem können hier die erforderlichen Entscheidungen über grundsätzliche Portal-Funktionen getroffen werden, dass heißt die Bibliothek kann bestimmen, ob sie überhaupt Leihen oder Downloads zulässt bzw. wie sie ihre *PDA*-Regeln konfiguriert (vgl. ebd., 26 u. 31). Ebenso kann das Limit der noch maximal verfügbaren Credits pro Titel bestimmt werden, welches bei Erreichen eine automatische E-Mail-Benachrichtigung an die Bibliothek auslöst (vgl. ebd., 33). Über die Funktionen *Edit Available Content* und *Upload Inclusion List* werden Möglichkeiten gegeben, die genauere Spezifizierung eines möglichen *PDA*-Profils vorzunehmen, indem entweder Titel bestimmter DDC-Sachgruppen von der Anzeige im *Reader Portal* ausgenommen werden oder indem eine Liste mit Titeln an *Dawson Books* gesendet wird, die dann ausschließlich im *Reader Portal* angezeigt werden (vgl. ebd., 34-35).

#### **4.3.3 Die E-Book-Plattform aus Sicht der Nutzer**

Nach dem Einloggen über die *dawsonera*-Website<sup>[5](#page-27-0)</sup> befindet sich der Bibliotheksnutzer auf Startseite des *Reader Portals*. Von hier aus lassen sich über eine grüne Navigationsleiste (s. Abb. 5) alle weiteren Aktionen koordinieren. Ein möglicher Startpunkt ist der Link *My Account* in der Navigationsleiste. Klickt man darauf, öffnet sich eine Übersicht, die bisherige Aktivitäten dokumentiert. Von hier aus kann man direkt zu favorisierten E-Books wechseln, die entweder zuvor ins Bücherregal übernommen, kommentiert oder nur angesehen wurden. Ebenso sind angefragte und verfügbare Leihen sowie zuvor gespeicherte Suchabfragen abrufbar (vgl. Bertram Group 2013b, 19).

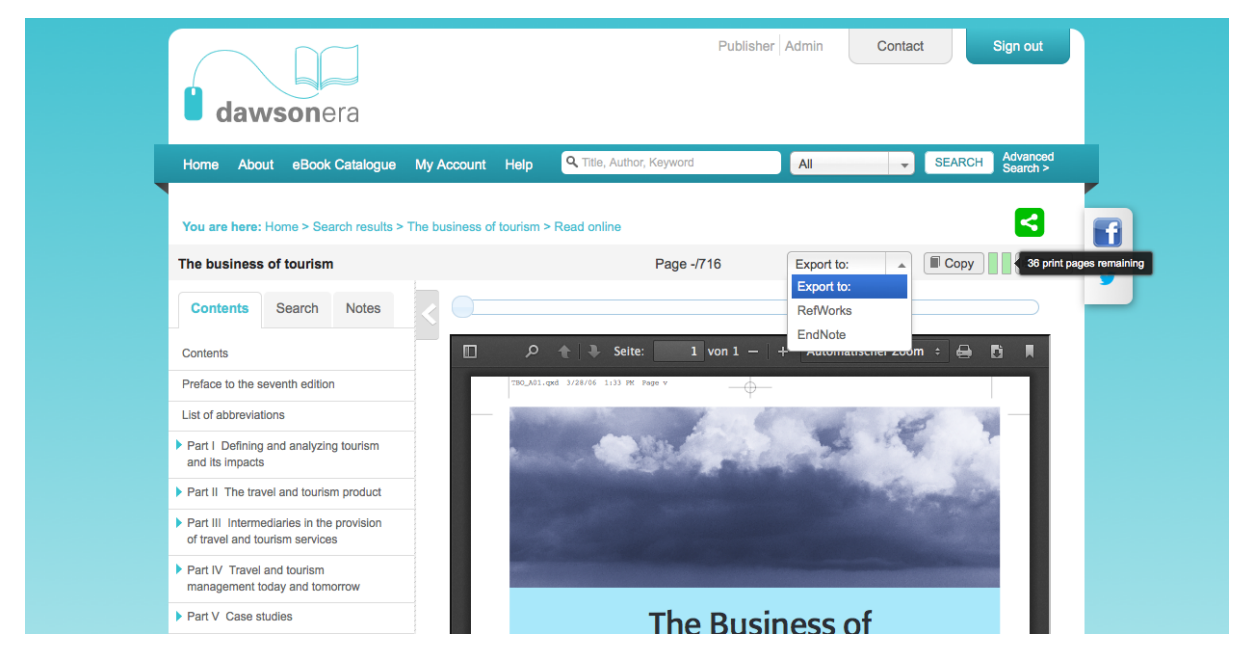

Abbildung 5: dawsonera Reader Portal [Eigener Screenshot vom 05.11.2013]

Über die Navigationsleiste kann man auch eine Recherche mit Hilfe einer Einfachen oder einer Erweiterten Suche beginnen. Mit der Einfachen Suche, *Quick search* genannt, recherchiert man standardmäßig in den indexierten Feldern: Stichwort, eISBN, Autor und Verlag, wobei auch eine Eingrenzung auf einzelne Felder (Titel, Autor oder Verlag) angewählt werden kann (vgl. ebd., 6). Die Erweiterte Suche ermöglicht klassischerweise ein präziseres Suchen, indem mehrere Suchfelder miteinander kombiniert werden können. Boolesche Operatoren (AND, OR, NOT), Phrasensuchen und Trunkierungsmechanismen werden unterstützt, ebenso kann im Volltext der E-Books, auch wenn sie noch nicht von der eigenen Bibliothek erworben wurden, nach passenden Ergebnissen recherchiert werden (vgl. ebd., 7-8).

<span id="page-27-0"></span><sup>5</sup> Online unter:<https://www.dawsonera.com/>[Letzter Zugriff: 07.11.2013]

Außerdem hat man die Möglichkeit über das Browsing in Themenkategorien zu relevanten E-Book-Titeln zu gelangen. Um die Recherche dabei immer weiter einzugrenzen, werden beim Auswählen einer Kategorie weitere, thematisch passende, Unterkategorien sichtbar (vgl. ebd., 3). Die nun angezeigten Suchergebnisse lassen sich anschließend durch Eingrenzung auf bestimmte Erscheinungsjahre, durch die Auswahl eines bestimmten Verlages oder durch das Entfernen der nicht im Besitz der Bibliothek befindlichen Titel weiter reduzieren (vgl. ebd., 4-5). Möchte man hingegen gleich von Beginn an nur innerhalb der von der Bibliothek erworbenen E-Books recherchieren, so wählt man in der immer sichtbaren grünen Navigationsleiste den Link *eBook Catalogue*.

Die Suchergebnisse werden automatisch nach Relevanz sortiert, können aber auch nach den Kriterien alphabetisch (A-Z), zuletzt zur Plattform hinzugefügt oder zuletzt veröffentlicht sortiert werden (vgl. ebd., 9). Alle Suchanfragen lassen sich abspeichern. Ebenso lässt sich ein E-Mail-Alert konfigurieren, der über neue, der Suchanfrage entsprechende Ergebnisse, informiert. Auch der Export der Trefferliste als CSV-Datei ist möglich (vgl. ebd., 8).

An einem symbolisierten Vorhängeschloss lässt sich für den Nutzer erkennen, ob Zugriff auf den Volltext besteht (grünfarbiges, geöffnetes Schloss) oder nicht (violettes, geschlossenes Schloss) (vgl. ebd., 10). Jeder Treffer wird mit Cover und Kurzbeschreibung (falls vorhanden) angezeigt. Klickt man auf den Buchtitel gelangt man zur Volltitelanzeige. Hier wird neben ausführlicheren Titeldaten auch ein direkt auf einzelne Kapitel verlinkendes Inhaltsverzeichnis angezeigt. Durch Anklicken eines Stern-Symbols wird ein Titel in das persönliche Bücherregal übernommen (vgl. ebd., 11-12). Ebenso hat man als Nutzer die Möglichkeit hier eine Notiz zum Titel anzulegen (auf Sachtitelebene) und abzuspeichern oder nach einer parallelen Printausgabe des Titels im Bibliothekskatalog zu recherchieren (vgl. ebd., 12).

Ist der Zugriff auf ein gewünschtes E-Book nicht verfügbar, so kann man aus folgenden Optionen wählen, falls diese von Seiten der Bibliothek aus aktiviert sind: Der Nutzer darf den Titel der Bibliothek zum Kauf vorschlagen (vgl. ebd., 13) oder eine Anfrage an die Bibliothek senden, den entsprechenden Titel für ihn zu leihen (vgl. ebd., 14). Außerdem besteht die Möglichkeit, jeden Titel für fünf Minuten im Preview-Modus anzuschauen (vgl. ebd., 11). Diese Vorschau ist jedoch auf die ersten 50 Seiten eines jeden Titels beschränkt.

E-Books, die hingegen von der Bibliothek bereits erworben wurden, können entweder online gelesen oder für einen beliebigen Zeitraum von bis zu sieben Tagen heruntergeladen werden. Die Bibliothek kann die auswählbare Länge der Nutzungsdauer auch auf weniger Tage festlegen. (vgl. ebd., 11-12). Wählt man die zuletzt genannte Option, liegt das E-Book als PDF-Datei vor. Für den gewählten Zeitraum kann man diese nun mit der gängigen Software *Adobe Reader* öffnen. Voraussetzung dafür ist jedoch eine aktive Internetverbindung, damit die in der PDF-Datei enthaltenen DRM-Bestimmungen von den *dawsonera*-Servern abgeprüft werden können. De facto ist somit die durch den Download implizierte reine Offline-Nutzung überhaupt nicht möglich. Druck- und Kopierfunktionen sind ebenfalls deaktiviert.

Entscheidet man sich hingegen für den Online-Zugriff wird das E-Book über den im Browser integrierten PDF-Betrachter angezeigt. Jede Textseite eines E-Books wird als einseitiges PDF-Dokument geöffnet. Die Seitennavigation erfolgt über Pfeilsymbole links und rechts der angezeigten Seite bzw. über einen sogenannten *Page Slider* oberhalb der Seite (vgl. ebd., 16- 17). Zu jedem E-Book ist ein verlinktes Inhaltsverzeichnis und eine Volltextsuchfunktion verfügbar (vgl. ebd., 16). Passende Suchergebnisse werden anhand eines Relevanzwertes sortiert und über verlinkte Seitenzahlen zugänglich gemacht (vgl. ebd., 18). Ebenso ist es möglich zu einzelnen Seiten Notizen anzulegen. Diese fungieren nach dem Abspeichern als Hyperlinks auf die entsprechende Seiten (vgl. ebd., S. 17-18).

Werden E-Books über die Plattform gelesen, darf eine bestimmte Anzahl an Seiten kopiert und gedruckt werden. Die dabei erlaubte Seitenanzahl kann je nach publizierendem Verlag variieren (vgl. ebd., 16). In den *dawsonera*-Nutzungsbedingungen findet sich dazu folgende Aussage, die knapp die Mindestmöglichkeiten skizziert: "You may copy and paste at least 5%, and print at least 5%" (Dawson Books 2013g). Die Maximal- bzw. noch verbleibende Anzahl an kopier- und ausdruckbaren Seiten erfährt der Nutzer, indem er mit dem Mauszeiger über entsprechende Balkensymbole fährt (s. Abb. 5 u. vgl. Bertram Group 2013b, 17). Bibliographische Titeldaten können in die Literaturverwaltungsprogramme *RefWorks* und *EndNote* exportiert werden (s. Abb. 5).

## **4.4 EBSCO eBooks**

#### **4.4.1 Zahlen, Daten & Inhalte**

Das heutige Angebot von *EBSCO eBooks* ist das Ergebnis verschiedener unternehmerischer Akquisitionsprozesse. Es lässt sich auf ein ursprünglich 1998 unter dem Namen *NetLibrary* gegründetes Privatunternehmen zurückführen (vgl. NetLibrary 1998). "NetLibrary was purchased by OCLC in 2002, becoming OCLC NetLibrary. It changed hands again in 2010 when it was acquired by EBSCO." (Hodges, Preston und Hamilton 2010, 197)

*EBSCO eBooks* bietet E-Books von mehr als 800 verschiedenen Verlagen an (Persönliche Mitteilung, EBSCO-Verkaufskontakt, 18.09.2013) Insgesamt kann aus über 470.000 E-Book-Titeln gewählt werden. Das Angebot ist konzipiert für Wissenschaftliche und Öffentliche Bibliotheken, sowie für Bibliotheken in Verwaltungsbehörden, Unternehmen, Schulen und medizinischen Einrichtungen (vgl. dazu EBSCO 2013a).

*EBSCO ebooks* bietet die Möglichkeit, nach Titeln in über 60 diversen Erscheinungssprachen (darunter befinden sich Sprachen wie Latein, Altgriechisch oder gar Althochdeutsch) zu recherchieren. Allerdings gibt es nicht für alle recherchierbaren Sprachen Treffer. Insgesamt sind derzeit ca. 435.000 englische und ungefähr 12.000 deutsche Titel verfügbar. Für das Erscheinungsjahr 2013 werden aktuell etwas mehr als 40.400 verfügbare Titel geführt.

#### **4.4.2 Die E-Book-Plattform aus Sicht der Bibliothek**

Bei *EBSCO ebooks* erfolgt die Auswahl und Bestellung von E-Books über den sogenannten *EBSCOhost Collection Manager[6](#page-30-0)* (kurz: ECM). Darüber stehen nur in begrenztem Maße Optionen für die anschließende Verwaltung erworbener E-Books bereit. Sonstige administrative Funktionalitäten sind über die *EBSCOadmin* genannte Oberfläche zugänglich.

Für die Arbeit mit *ECM* können bei *EBSCO* zwei unterschiedlich berechtigte Zugangsrollen beantragt werden. Bibliothekare können als *Selector* oder *Approver* auftreten. Der Unterschied besteht darin, dass ein *Selector* nicht befugt ist, Käufe abzuschließen. Man darf nach Titeln recherchieren, diese auswählen und auf eine Liste setzten. Eine solche Liste kann später an einen *Approver* weitergeleitet werden, welcher entsprechend autorisiert ist, den Kauf auszuführen (vgl. EBSCO 2013b, 5-6). Über die *ECM*-Plattform können Bibliotheken E-Books entweder individuell oder in bereits zusammengestellten Kollektionen oder über das *PDA*-Modell erwerben. Hinter letzterem verbirgt sich auch die Option, Titel für einen begrenzten Zeitraum zu leihen (*Short-term Loans*) (vgl. ebd., 7 u. 9).

<span id="page-30-0"></span><sup>6</sup> Online unter: [https://ecm.ebscohost.com](https://ecm.ebscohost.com/) [Letzter Zugriff: 08.11.2013]

Beim individuellen Einzeltitelerwerb kann aus dem gesamten Angebot gewählt werden. *EBSCO* erhebt keine Plattform- oder Wartungsgebühren (Persönliche Mitteilung, EBSCO-Verkaufskontakt, 18.09.2013). Entscheidendes Merkmal für den Preis eines E-Books ist die Anzahl der berechtigten Simultannutzer. Zugriff auf ein E-Book wird zeitgleich entweder für eine Person (*One User, 1U*), für drei Personen (*Three Users, 3U*) oder für eine unbegrenzte Anzahl an Nutzern (*Unlimited Users, UU*) gewährt (ebd.). In der Regel erhöht sich der Preis für ein E-Book bei einer *3U*-Lizenz um den Faktor 1,25 und bei einer *UU*-Lizenz um den Faktor 1,5 (ebd.). Für alle Lizenzformen gilt ein unbefristetes Zugriffsrecht (ebd.). Je nach Verlag werden nicht immer alle drei Lizenzen angeboten (vgl. EBSCO 2013b, 53).

Im Modell *PDA*, wird der reale Kauf eines E-Books erst durch die aktive Nutzung desselben durch den Leser ausgelöst. Auch hier greift der Mechanismus, dass die Bibliothek zunächst für den möglichen Erwerb über *PDA* vorgesehene Titel auswählt, die anschließend den Nutzern zugänglich gemacht werden. Falls in einem E-Book mehr als zehn Minuten mit dem Volltext gearbeitet wird bzw. mehr als zehn Seiten angeschaut werden oder der Nutzer Downloads oder "Aktivitäten wie Drucken, Kopieren, Speichern, Mailen" (Persönliche Mitteilung, EBSCO-Verkaufskontakt, 18.09.2013) ausführt, kommt es zum Kauf. Jeder mittels PDA erworbene Titel ist fortan zeitlich unbefristet zugänglich (ebd.). Die dabei erworbene Lizenz kann von der Bibliothek zuvor bestimmt werden (ebd.). Es gibt keinen festgelegten Mindestumsatz bzw. keine Mindestbestellmenge (ebd.)

Die Bibliothek kann auch das kurzfristige Leihen von E-Books (*Short-term Loans*) als Kaufentscheidungsinstanz im Rahmen der sogenannten *Smart PDA Options*, in ihren Erwerbungsprozess integrieren. Sie kann dabei frei entscheiden, ob nach einer definierten Anzahl von Leihen ein automatisierter Kauf ausgeführt wird (*Lown-to-own*) oder ob der E-Book-Titel nach Erreichen einer maximalen Anzahl an Leihvorgängen aus der PDA-Auswahlliste verschwindet (*Loan Only*) (vgl. EBSCO 2013b, 35). Leihen sind für einen Tag, für sieben, für 14, oder für 28 Tage möglich. Die Kosten dafür betragen entsprechend 15%, 20%, 25% oder 30% vom Verlagslistenpreis des E-Book-Titels (Persönliche Mitteilung, EBSCO-Verkaufskontakt, 18.09.2013).

*EBSCO* bietet eine große Auswahl an bereits fertig zusammengestellten Titelsammlungen. Zu unterscheiden ist hierbei zwischen den Formaten *Featured Collections*, *Subject Sets*, *Subscriptions* (vgl. EBSCO 2013a) und *Custom Collections* (Persönliche Mitteilung, EBSCO-Verkaufskontakt, 18.09.2013)*.*

*Featured Collections* enthalten E-Book-Titel, die inhaltlich mehrere Themen eines Fachge-

biets anschneiden (vgl. EBSCO 2013a). *Subject Sets* enthalten Titel, die sich thematisch auf ein einziges Unterthema konzentrieren (vgl. ebd.). *Custom Collections* gehen auf Vorgaben der Bibliothek ein und stellen somit auf sie zugeschnittene Kaufempfehlungen dar (Persönliche Mitteilung, EBSCO-Verkaufskontakt, 18.09.2013).

Die in den bisher beschriebenen Titelsammlungen zusammengeführten Titel sollen lediglich als eine Art Starthilfe beim Aufbau der eigenen E-Book-Sammlung dienen. Einzelne Titel können selbst aus der Sammlung entfernt oder durch andere ersetzt werden (Persönliche Mitteilung, EBSCO-Verkaufskontakt, 18.09.2013).

*Subscriptions* sind zusammengestellte Pakete, die eine größere Anzahl an E-Book-Titeln enthalten, größtenteils ohne Eingrenzung auf einzelne Fachgebiete (vgl. EBSCO 2013a). Beispielsweise enthält das Subskriptionspaket *eBook Academic Collection* in etwa 120.000 Titel

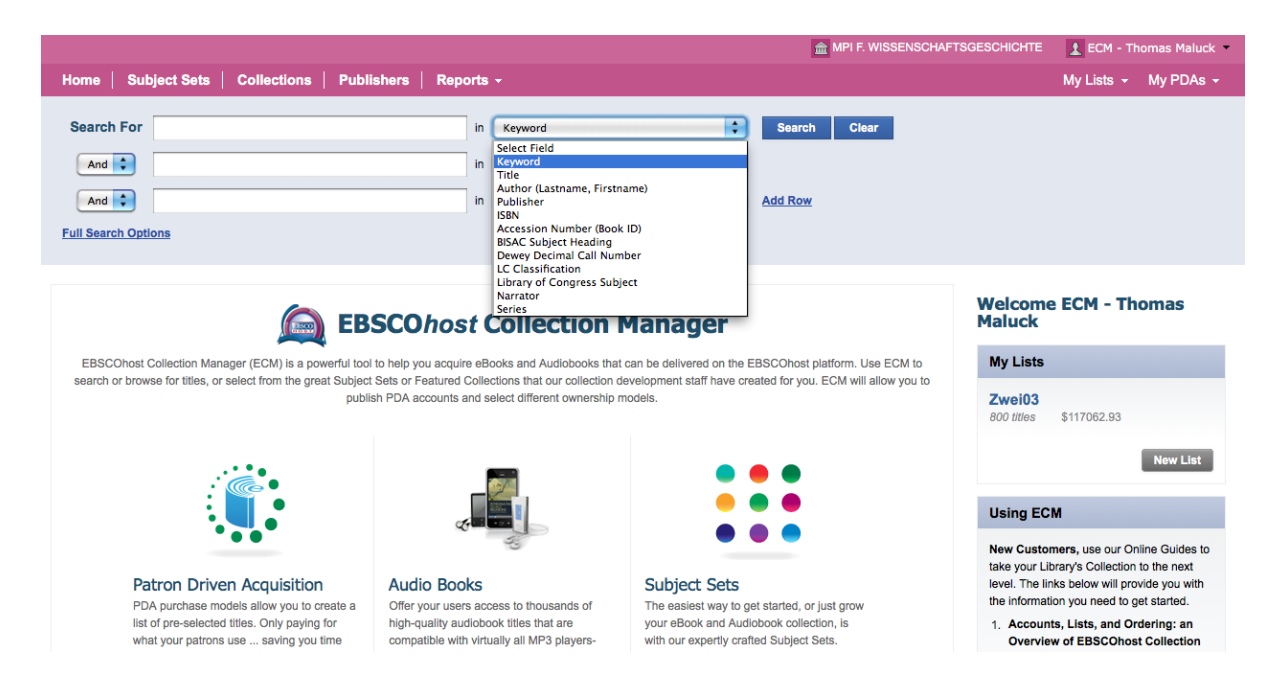

Abbildung 6: ECM Startbildschirm [Eigener Screenshot vom 23.10.2013]

(vgl. EBSCO 2013c). These  $\sqrt{p}$  [p]ackages are offered on an annual subscription basis with unlimited simultaneous user access at a fraction of the cost of purchase. In addition, titles will be added to subscription packages each month at no additional cost" (EBSCO 2013a).

Nach dem Einloggen in das *ECM*-Bestellsystem (s. Abb. 6) gibt es verschiedene Möglichkeiten mit dem Aufbau einer E-Book-Sammlung zu beginnen. Zentrales Ziel ist dabei immer die Erstellung von entsprechenden Bestell- oder *PDA*-Auswahllisten, über die letztendlich sämtliche weitere Kaufaktivitäten abgewickelt werden.

Als Standardrechercheeinstieg dient eine Erweiterte Suche mit drei Eingabezeilen (s. Abb. 6 u. vgl. EBSCO 2013b, 13). Bis zu neun weitere Zeilen lassen sich bei Bedarf hinzufügen. Über die Suchfelder kann nach Suchtermen in zwölf verschiedenen Feldkategorien recherchiert werden (s. Abb. 6). Alle Suchfelder lassen sich durch Boolesche Operatoren miteinander verknüpfen (vgl. EBSCO 2013b, 13). Sollten diese Suchfunktionalitäten nicht ausreichen, können weitere Filteroptionen hinzugewählt werden. Eingrenzungen können durch Auswahl einer bestimmten Erscheinungssprache, einer möglichen Preisspanne, eines Erscheinungsoder Uploadzeitraums sowie in Bezug auf zulässige Erwerbungsarten und/oder auf erlaubte Nutzungsformen erfolgen (vgl. ebd., 14-15). Zuletzt genanntes Eingrenzungskriterium reflektiert die teilweise restriktiven Verlagsvorgaben, bei denen die Erwerbung von E-Books als Leihe oder über das *PDA*-Modell bzw. die Offline-Nutzung eines E-Books als Download ausgeschlossen wird.

Außerdem besteht die Möglichkeit, in den oben erwähnten Angeboten an bereits zusammengestellten Titelpaketen zu browsen (vgl. ebd., 16-19). Diese sind über die Schaltflächen *Subject Sets* bzw. *Collections* in der violetten Navigationsleiste erreichbar. Ebenso ist es möglich, gezielt das Angebot an E-Books von bestimmten Verlagen einzusehen (Schaltfläche *Publishers*) (vgl. ebd., 20). Wählt man eine Titelsammlung oder einen Verlag aus, werden alle in einer Sammlung enthaltenen Titel oder alle im Angebot verfügbaren Titel eines Verlages als Suchergebnis angezeigt. Es können nun einzelne Titel oder auch die gesamte Trefferanzeige in eine Bestellliste übernommen werden (vgl. ebd., 20-21).

Jede Trefferliste kann durch die bereits oben erwähnten Filteroptionen nachjustiert werden (vgl ebd., 22). Alle Suchergebnisse können über eine Titeldetailansicht, welche Cover sowie weitere bibliographische Daten bereit hält, als Preview geöffnet werden. In der Regel kann dabei der komplette E-Book-Inhalt ohne Begrenzung auf eine bestimmte Zeitspanne oder Seitenanzahl angesehen werden (vgl. ebd., 23). Ein auf vorhandene Kapitel verlinkendes Inhaltsverzeichnis ermöglicht die Navigation innerhalb des E-Books (vgl. ebd. 24). Über die Trefferanzeige bzw. in der Titeldetailansicht kann die für den geplanten Kauf favorisierte Zugriffslizenz (*1U*, *3U* oder *UU*) ausgewählt werden (vgl. ebd., 24-25).

Um den letztendlichen Kauf eines E-Books einleiten zu können, muss der entsprechende Titel in eine Bestellliste übernommen werden. Solch eine Liste kann unter der Vergabe eines Namens entweder bereits vor der Recherche nach Titeln angelegt oder im Zuge der Titelauswahl anhand der Suchergebnisse erstellt werden (vgl. ebd., 26-28). Zu jedem Zeitpunkt kann eine entsprechende Liste editiert werden, dass heißt, Titel können beliebig entfernt oder hinzugefügt und zuvor gewählte Zugriffslizenzen können nachträglich abgeändert werden. Die Verwaltung der Bestellliste(n) erfolgt über die Navigationsleiste der *ECM*-Oberfläche unter der Schaltfläche *My Lists* (vgl. ebd., 29-30).

Ganz ähnlich funktioniert auch die Erstellung von *PDA*-Listen (über *My PDAs*). Dabei sind natürlich noch die *Smart PDA Options* zu definieren sowie ein verfügbares maximales Ausgabebudget zu bestimmen. Gibt man eine E-Mail-Adresse an, so informiert *EBSCO* über das Erreichen einer Budgetuntergrenze oder über Titel, die von Verlagsseite aus nicht mehr über das *PDA*-Modell erwerbbar sind (vgl. ebd., 46-49). Sämtliche zusammengestellte Listen lassen sich als CSV-Datei exportieren (vgl. ebd., 36).

Was passiert nun, wenn die in eine Liste übernommenen E-Book-Titel bestellt werden sollen? Hier kommt das eingangs erwähnte System der zwei Zugangsrollen zum Tragen. Hat ein *Selector* die Liste erstellt, kann er sie an einen *Approver* weiterleiten. Dieser kann die an ihn übermittelten Listen über seinen Account einsehen und abschließend überprüfen, bearbeiten oder im Falle von nötigen Korrekturen ablehnen und zurückgeben (vgl. ebd., 6). Hat hingegen alles seine Richtigkeit, kann der *Approver* den rechtsgültigen Kauf abschließen.

Wurden bereits E-Books über den *EBSCOhost Collection Manager* erworben, ist ein entsprechend zusammenfassender *Report*, der überwiegend formale Titeldaten enthält, über *My Owned Titles* als CSV-Datei exportierbar (vgl. ebd., 52-53).

Nutzungsstatistiken sowie weitere Einstellungsoptionen zur Verwaltung von E-Books sind über *EBSCOadmin* zugänglich. Diese Oberfläche war während des Trial-Zeitraums nicht zugänglich. Daher kann die Beschreibung der dort verfügbaren Administrations-Funktionalitäten nur kurz zusammengefasst erfolgen: *EBSCOadmin* ist ein "Management-Tool zur Überwachung der Nutzung von E-Ressourcen", zeitgleich bietet es Einblick in "COUNTER konforme Nutzungsstatistiken" und in sogenannte "PDA Statement[s]" (Persönliche Mitteilung, EBSCO-Verkaufskontakt, 18.09.2013), die diverse Kennzahlen über im *PDA*-Modell erworbene Titel zusammenfassen

Außerdem lassen sich über *EBSCOadmin* beispielsweise die Optionen für den Download von E-Books konfigurieren, dass heißt, ob dieser generell erlaubt ist und falls ja, wie lang der Nutzer das E-Book dann offline lesen darf (ebd.).

#### **4.4.3 Die E-Book-Plattform aus Sicht der Nutzer**

Bibliotheksnutzer können eine *EBSCO* E-Book-Sammlung über die EBSCO*host*-Pattform[7](#page-35-0) aufrufen. Es handelt sich dabei um dieselbe Plattform über die *EBSCO* auch Zugriff auf seine zahlreichen Datenbankangebote bietet (ebd.). Die E-Book-Startseite bietet als Sucheinstiege eine Einfache Suche, eine Erweiterte Suche, themenspezifische Browsingkategorien und einen von der Bibliothek individuell gestaltbaren "Schaukasten", der beispielsweise aktuelle Neuerwerbungen präsentiert (vgl. EBSCO 2013d, 4).

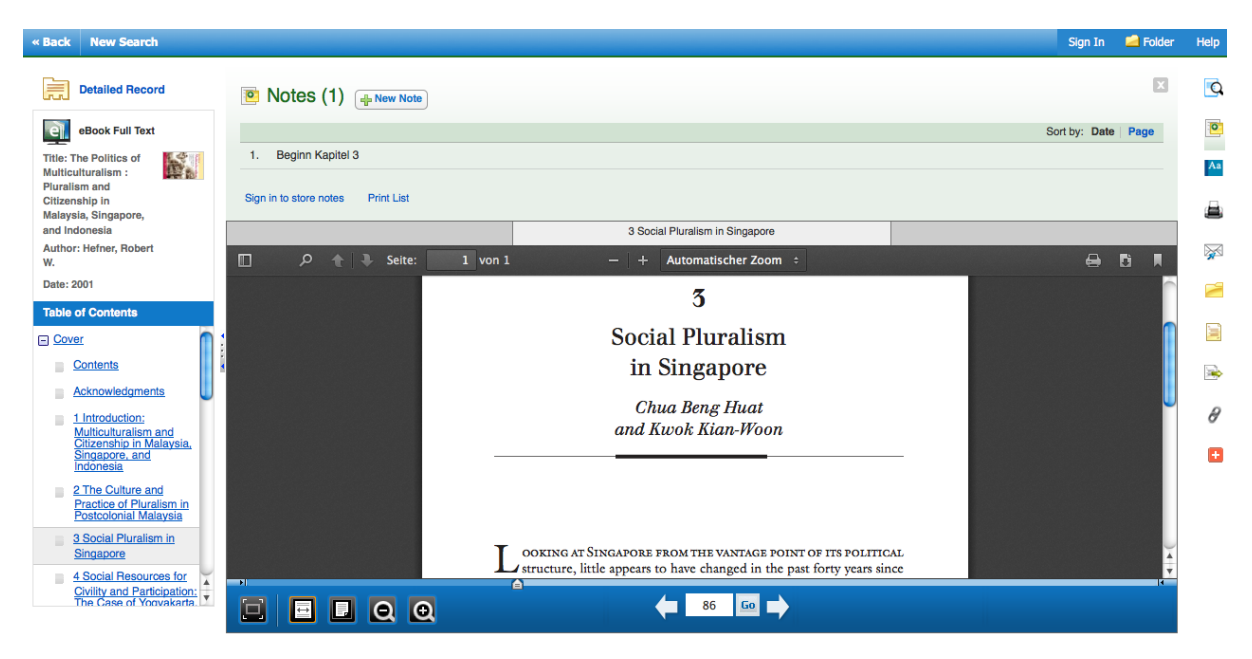

Abbildung 7: EBSCO eBook Viewer-Modus [Eigener Screenshot vom 08.11.2013]

Suchergebnisse lassen sich bei Bedarf nachjustieren, beispielsweise auf einen eingegrenzten Erscheinungszeitraum oder auf ausschließlich zum Download zur Verfügung stehende E-Books. Wenn die Bibliothek Downloads erlaubt, wird für E-Books in den Suchresultaten ein entsprechender Button (*Download (offline)*) eingeblendet. Ansonsten kann das E-Book nur online eingesehen werden (über den Button *eBook Fulltext*) (vgl. ebd., 5). Zu jedem angezeigten Treffer steht ein aufklappbares Inhaltsverzeichnis zur Verfügung, welches direkt auf die entsprechenden Kapitel verlinkt (vgl. ebd., 6). Die Titeldetailansicht enthält eine Auflistung relevanter Volltextseiten, auf denen ein recherchierter Suchterm vorkommt (vgl. ebd., 7). Entscheidet man sich das E-Book online zu lesen, wird es im Browser als PDF-Dokument im *eBook Viewer*-Modus geöffnet (vgl. ebd., 8 und s. dazu Abb. 7)*.*

In der Ansicht wird neben den bibliographischen Titeldaten auch wieder das auf Kapitelebene

<span id="page-35-0"></span><sup>7</sup> Zentraler Einstieg online unter: [http://search.ebscohost.com](http://search.ebscohost.com/) [Letzter Zugriff: 08.11.2013]

verlinkte Inhaltsverzeichnis angezeigt (s. Abb. 7), welches die schnelle Navigation innerhalb des E-Books ermöglicht. Über verschiedene Zoom-Modi kann man das E-Book bis zur Vollbildansicht vergrößern. Zusätzlich stehen auch ein *Page Slider* sowie die Möglichkeit der manuellen Seiteneingabe als Navigationsoptionen zur Verfügung (vgl. EBSCO 2013d, 9). Rechts neben dem E-Book wird dem Nutzer eine umfangreiche Tool-Leiste angezeigt (s. Abb. 7). Darüber ist es möglich nach einem Suchbegriff innerhalb des E-Books zu recherchieren (vgl. EBSCO 2013d, 8), ein bestimmtes Wort im *Oxford American College Dictionary* nachzuschlagen (vgl. ebd., 8 u. 16) oder eine Notiz zum gesamten E-Book oder zu einer bestimmten Textseite anzulegen (vgl. ebd., 8 u. 14-15; s. dazu auch Abb. 7).

Angelegte Notizen können über *My EBSCOhost Folder* abgespeichert werden (vgl. EBSCO 2013d, 14). Um diese in einer späteren Sitzung wieder aufrufen zu können, ist ein eigener Account, also eine persönliche Registrierung auf der *EBSCOhost-*Plattform notwendig. Im *Folder* können außerdem einzelne E-Books abgelegt werden, um auf diese zu einem späteren Zeitpunkt schneller zugreifen zu können. Ebenso werden Reservierungen auf E-Books sowie eigene Ausleihen dokumentiert (vgl. ebd., 13)

In der Regel können bis zu 60 Seiten (Persönliche Mitteilung, EBSCO-Verkaufskontakt, 18.09.2013) direkt ausgedruckt werden bzw. als PDF-Dokument direkt an eine angegebene E-Mail-Adresse versandt werden. Öffnet man solch eine PDF-Datei, so ist enthaltener Text "durchsuchbar". Darüber hinaus lassen sich bibliographische Daten in sieben verschiedenen Zitationsstilen anzeigen, darunter weit verbreitete wie beispielsweise *APA*, *Chigaco/Turabian* oder *Harvard* (s. dazu EBSCO Help 2013a). Auch der direkte Export von Zitationen in unterschiedlichen Dateiformaten zwecks Weiterverarbeitung in Literaturverwaltungsprogrammen ist möglich (s. dazu EBSCO Help 2013b).

Ein E-Book kann, sofern die Bibliothek dies zulässt, zur anschließenden Offline-Nutzung (in *Adobe Digital Editions)* heruntergeladen werden, teilweise auch bereits im EPUB-Format (vgl. EBSCO 2013d, 10). Die Länge der Nutzungsdauer kann durch die Bibliothek frei bestimmt werden (Persönliche Mitteilung, EBSCO-Verkaufskontakt, 18.09.2013).

## **5 Der Titelabgleich**

#### **5.1 Methode**

Neben der Darstellung wesentlicher Angebotsmerkmale wird im Rahmen dieser Bachelorarbeit auch anhand eines Titelabgleichs das E-Book-Sortiment der Aggregatoren genauer evaluiert. Das methodische Vorgehen dabei lässt sich wie folgt skizzieren:

Um gezielt das Angebot an aktuellen Titeln überprüfen zu können, wurden die bibliographischen Daten erworbener Printausgaben der Erscheinungsjahre 2003 bis 2012 aus dem lokalen Bibliothekssystem in ein *OpenOffice.org Calc*-Tabellendokument überführt. Als Kriterium für die Datensortierung wurde die ISBN (Internationale Standard-Buchnummer) gewählt. Einerseits war dies nötig, da die ISBN als eindeutiges Identifikationsmerkmal einer monographischen Veröffentlichung einen unikalen Ansatzpunkt für den Titelabgleich bot. Andererseits konnten durch die gewählte Sortierung zugleich diejenigen Einträge ohne ISBN identifiziert und ausgeschlossen werden. Die verbliebenen Datensätze wurden weiter aufbereitet, indem alle Bindestriche aus den ISB-Nummern entfernt wurden. Ebenso war es nötig, zahlreiche 10-stellige ISB-Nummern in ihre jeweils korrespondierenden 13-stelligen ISB-Nummern zu konvertieren, da die Titeldatensätze der Aggregatoren ausschließlich das 2007 eingeführte 13-stellige ISBN-Format führten. Dazu wurde ein online frei verfügbarer ISBN-Converter<sup>[8](#page-37-0)</sup> genutzt, welcher zugleich eine automatische Validitätsprüfung eingegebener ISB-Nummern vornahm. Titel mit inkorrekten Nummernabfolgen wurden durch eigene intellektuelle Recherchen im Meta-Bibliothekskatalog *KVK[9](#page-37-1)* überprüft und entsprechend den dort gefundenen Angaben korrigiert. Bei Fällen, in denen keine eindeutig gültige ISBN gefunden wurde, wurde der abzugleichende Datensatz gelöscht. Dublette ISB-Nummern wurden mit Hilfe der OpenOffice-Funktion ZÄHLENWENN entdeckt und ebenfalls aus der Tabelle entfernt. Somit war sichergestellt, dass für die nachfolgende Auswertung nur einmal vorkommende ISB-Nummern übrig blieben. Insgesamt wurde durch die beschriebenen Bereinigungen die ursprüngliche Anzahl erworbener Printausgaben von 8258 auf 7715 Einzeltitel reduziert.

Der Titelabgleich an sich unterteilt sich in methodisch unterschiedliche Vorgehensweisen, da letztlich nicht alle drei Aggregatoren die gleichen Funktionalitäten beim Export von bibliographischen Datensätzen anboten.

<span id="page-37-0"></span><sup>8</sup> Online unter:<http://isbnconverter.sampo.co.uk/>[Letzter Zugriff: 04.11.2013]

<span id="page-37-1"></span><sup>9</sup> Online unter:<http://www.ubka.uni-karlsruhe.de/kvk.html>[Letzter Zugriff: 04.11.2013]

Beim Aggregator *ebrary* wurden die bibliographischen Daten der über die Erwerbungsoption *Purchase* angebotenen E-Books aus dem Erscheinungszeitraum 2003 bis 2013 als CSV-Datei am 10. September 2013 heruntergeladen und im Tabellenkalkulationsprogramm OpenOffice-Calc weiterverarbeitet. Die Datensortierung erfolgte anhand des Kriteriums ISB-Nummer der Printausgabe. Datensätze ohne ISBN wurden gelöscht. Sämtliche ISB-Nummern wurden kopiert und in einer neuen Spalte in das zuvor angelegte Tabellendokument mit den Print-Erwerbungen der Bibliothek eingefügt. In der nachfolgenden Beschreibung des teilautomatischen Titelabgleichs befinden sich die ISB-Nummern der erworbenen Printtitel in Spalte F, die ISB-Nummern des *ebrary*-Angebots in Spalte G. Mit Hilfe der OpenOffice-Funktion =WENN(ISTFEHLER(VERGLEICH(F2;\$G\$2:\$G\$334392;0));"";"IM ANGEBOT") wurde im Tabellenbereich G2 bis G334392 nach der ISB-Nummer aus dem Datenfeld F2 gesucht. Die Funktion wurde für alle 7715 ISB-Nummern in der Spalte H der Tabelle ausgeführt. Gefundene Übereinstimmungen wurden durch die Ausgabe des Textes "IM ANGEBOT" angezeigt. Schließlich wurde die Häufigkeit des Vorkommens von "IM ANGEBOT" gezählt (Funktion: =ZÄHLENWENN(H2:H7716;"IM ANGEBOT") und durch die zugrundeliegende Grundgesamtheit von 7715 Datensätzen dividiert.

Bei *dawsonera* und *EBSCO ebooks* war es nicht möglich, eine CSV-Datei mit den formalen Titelangaben herunterzuladen. Während die Funktion bei *dawsonera* während des Zeitraums des Trial-Zugangs schlichtweg nicht verfügbar war, wurde bei *EBSCO ebooks* dem Zusammentragen aller relevanten Daten durch die Beschränkung maximal 200 Suchergebnisse zugleich in eine Liste zu übernehmen, eine Grenze gesetzt. Vom Arbeitsaufwand her war es nicht zu rechtfertigen, manuell jeweils nur 200 Suchergebnisse zu einer später herunterladbaren Liste hinzuzufügen.

Da es durch den befristeten Zeitraum bis zur Fertigstellung dieser Arbeit auch nicht möglich war manuell nach allen 7715 Titeln im Angebot der Aggregatoren zu recherchieren, wurde das methodische Vorgehen modifiziert.

Dazu wurde der erforderliche Mindestumfang einer Stichprobe berechnet, bei der der Anteilswert *P* "mit einer vorgegebenen Wahrscheinlichkeit  $1 - \alpha$  einen Abstand kleiner als *e* vom wahren Wert hat. Dabei ist *e* eine vorgegebene Genauigkeit und 1 − *α* das Sicherheitsniveau bzw. *α* die Fehlerwahrscheinlichkeit" (Kauermann und Küchenhoff 2011, 37). Es wird eine Genauigkeit von maximal 5% Abweichung gefordert, die akzeptierte Fehlerwahrscheinlichkeit im Verhältnis zur Vollerhebung wird ebenfalls auf fünf Prozentpunkte gesetzt.

Die Formel für die Berechnung des nötigen Stichprobenumfangs lautet nach Kauermann und Küchenhoff (2011, 41):

$$
n \ge \frac{P(1-P)}{e^2 \left( z_{1-\frac{\alpha}{2}}^2 + P(1-P)/N \right)}
$$

In der Regel ist *P* unbekannt (vgl. ebd., 40-41). In Bezug auf den hier beschriebenen Titelabgleich ist *P* der Wert, der die Wahrscheinlichkeit, dass eine Printausgabe als E-Book im Angebot der Aggregatoren vorhanden ist, angibt. *P* wurde (gerundet) aus dem Ergebnis des *ebrary*-Titelabgleichs übernommen und gilt sozusagen als ermittelter Referenzwert.

*e* ist die geforderte Genauigkeit und *z*<sub>1−α/2</sub> das (1−α/2)-Quantil der Standardnormalverteilung, welches bei Berechnung mit der vorgegebenen Fehlerwahrscheinlichkeit  $\alpha = 0.05$  den Wert 1,96 ergibt (vgl. ebd., 38). N ist die untersuchte Population von 7715 Titeln.

Durch Einsetzen der Werte erhält man für  $n \ge 0.2*0.8/(0.05^2/1.96^2+(0.2*0.8/7715)) \ge 238.27$ . Der nötige Umfang der Stichprobe beträgt also 239 Titel. Der Umfang wurde sicherheitshalber auf 300 aufgerundet. Die Stichprobe wurde wie folgt gezogen: Allen 7715 Titeln wurde mit Hilfe der *Calc*-Funktion: ZUFALLSZAHL() eine beliebige dezimale Zufallszahl zwischen 0 und 1 zugeordnet. Die Zahlen wurden dann in einem Zwischenschritt kopiert und als Wert (nicht als Funktion) an gleicher Stelle wieder eingefügt. Die Titel wurden anschließend entsprechend der Zufallszahl geordnet. Die ersten 300 Titel bestimmten damit den Stichprobenumfang. Nach ihrer ISBN wurde anschließend manuell im Angebot von *dawsonera* und *EBSCO ebooks* recherchiert.

## **5.2 Ergebnis**

Der Titelabgleich lieferte unter Verwendung der zuvor beschriebenen Methoden folgende Ergebnisse:

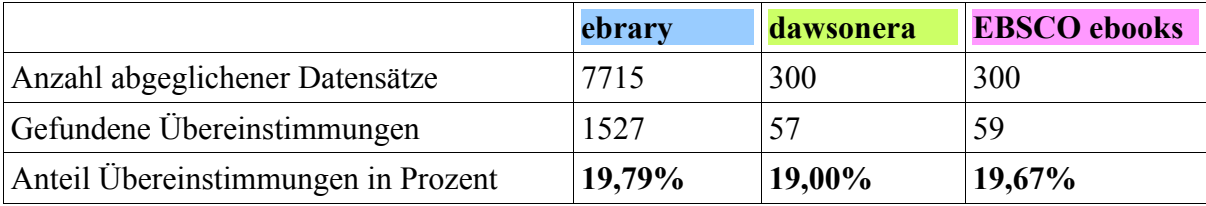

Tabelle 1: Ergebnisse des Titelabgleichs

Wie sind diese Zahlen nun zu interpretieren? Zunächst ist es wichtig zu verstehen, dass die Ergebnisse nicht direkt miteinander vergleichbar sind. Dies ist vor allem der unterschiedlichen Methodenwahl geschuldet. Zunächst soll daher das Abgleichsergebnis für den Aggregator *ebrary* genauer betrachtet werden.

Der zuvor dargestellte reine Abgleich von ISB-Nummern birgt gewisse Ungenauigkeiten, die innerhalb des für diese Bachelorarbeit zur Verfügung stehenden Zeitrahmens nicht aufgelöst werden konnten. Hintergrund ist folgender: Eine Printausgabe wird oftmals zunächst als Hardcover- und zu einem späteren Zeitpunkt nochmals als Softcover-Ausgabe veröffentlicht, teilweise erscheint sie auch nur als Hard- oder Softcover-Ausgabe. Beide Formate haben jeweils eine eigene ISBN, da die unterschiedliche Einbandart eine Abänderung der Publikationsform darstellt (vgl. Gantert und Hacker 2008, 88). Ist nun beim Titelabgleich die ISBN einer Softcover- mit der ISBN einer Hardcover-Ausgabe desselben Titels abgeglichen worden, so gab es logischerweise keine Übereinstimmung.

In der Studie von Price und McDonald (2008) findet sich ein Hinweis auf das mögliche Fehlerausmaß, welches durch die Nichtbeachtung der unterschiedlichen Einbandarten hervorgerufen wird. Ihrem ursprünglichem Titelabgleich liegt der gleiche fehlerbelastete Ansatz zugrunde. Später, bei einem erneuten Abgleich, wurden die verschiedenen Publikationsformen mitberücksichtigt. Im Ergebnis stellten sie einen Unterschied von 3-5% fest (vgl. Price und McDonald 2008, 19). Ob diese Zahlen direkt auf das hier beschriebene Ergebnis übertragbar sind, lässt sich nicht klären. Trotzdem beschreiben sie zumindest eine Tendenz, bei der das *ebrary*-Ergebnis möglicherweise um wenige Prozentpunkte höher liegt als es der ermittelte Wert von 19,79% anzeigt.

Auch die ermittelten Stichprobenergebnisse für die Anbieter *dawsonera* (= 19,00%) und *EBSCO ebooks* (= 19,67%) bedürfen der Interpretation. Dazu lohnt ein Blick auf die dazugehörigen Konfidenzintervalle. Ein Konfidenzintervall beschreibt für den Parameter π, der die relative Häufigkeit einer Eigenschaft angibt, die Grenzen eines bestimmten Bereichs, in dem dieser Parameter mit der vorgegebenen Wahrscheinlichkeit von  $1 - \alpha$  überdeckt wird (vgl. dazu Quatember 2011, 134-135). Die Formeln zur Berechnung der Ober- und Untergrenze des Konfidenzintervalls finden sich ebenfalls bei Quatember (2011, 134) und lauten:

$$
\pi_o = p + u_{1-\alpha/2} \cdot \sqrt{\frac{p \cdot (1-p)}{n}}
$$
 and  $\pi_u = p - u_{1-\alpha/2} \cdot \sqrt{\frac{p \cdot (1-p)}{n}}$ .

Die Berechnung der Konfidenzintervalle (vgl. dazu ebd., 135) ist der Übersichtlichkeit halber nachfolgender Tabelle zu entnehmen:

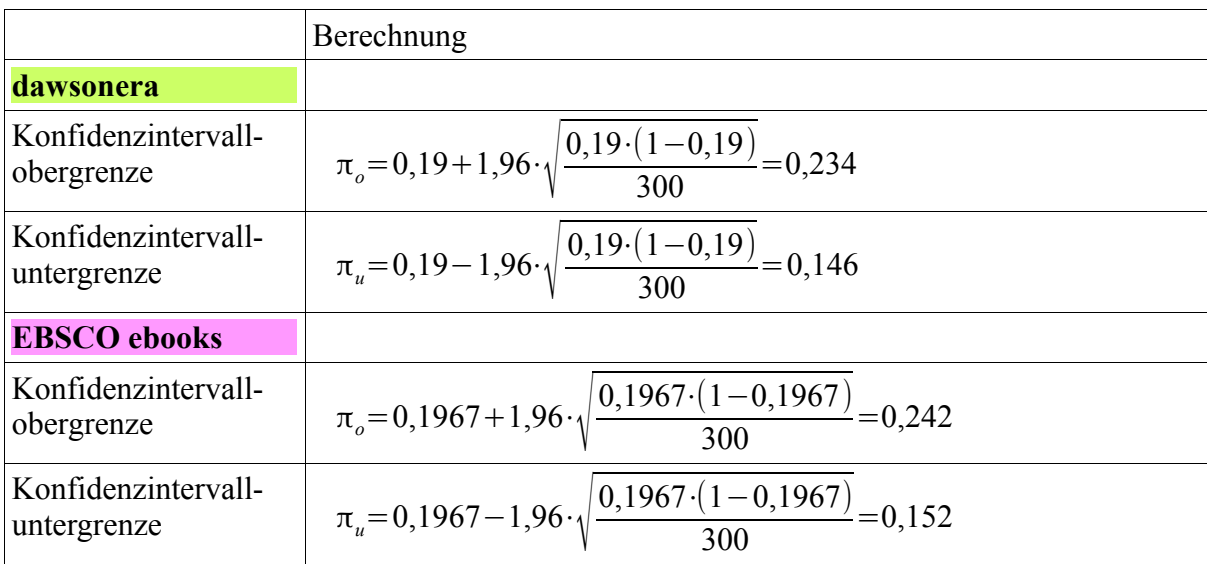

Tabelle 2: Berechnung der Grenzen der Konfidenzintervalle

Was besagen die errechneten Konfidenzintervalle, für *dawsonera* [0,146; 0,234] und für *EBSCO ebooks* [0,152; 0,242], nun?

Die jeweils für beide Aggregatoren ermittelten Wertepaare geben genau diejenigen Bereichsgrenzen an, innerhalb derer der Parameter π, welcher im Rahmen dieser Untersuchung die relative Häufigkeit angibt, dass eine Printausgabe als E-Book im Angebot eines Aggregators vorhanden ist, in 95 von 100 Stichproben liegt. Für die verbleibenden 5% der Fälle liegt der untersuchte Parameter außerhalb der benannten Grenzen (vgl. dazu ebd., 134).

Das Ergebnis ist also keine fest bestimmbare Zahl, sondern nur ein eingegrenztes Intervall, über welches sich aussagen lässt, dass dieses den Parameter mit ", an Sicherheit grenzender Wahrscheinlichkeit' " (ebd.) überdeckt.

Erschwerend kommt hinzu, dass bei der manuellen Recherche, nach den 300 ISB-Nummern der Titel des Stichprobenumfangs, im Angebot von *dawsonera* und *EBSCO ebooks* ungleiche Voraussetzungen vorlagen. Während bei *dawsonera* ein E-Book-Titel sowohl über die Print-ISBN der Soft- als auch der Hardcover-Ausgabe recherchierbar war, enthielten die E-Book-Metadaten bei *EBSCO ebooks* immer nur genau eine ISBN einer parallelen Printausgabe.

Die anhand der Stichproben und des Titelabgleichs ermittelten Prozentzahlen sind also nicht als direkt belastbare Werte zu verstehen, sondern eher als Orientierungswerte, die aufgrund der beschriebenen Ungenauigkeiten nur in die Nähe der "wahren" Werte kommen können.

## **6 Zusammenfassung, Empfehlung und Fazit**

Wie kann man die Ergebnisse dieser Untersuchung nun komprimiert in Form eines Resümees wiedergeben und dabei gleichzeitig die Forschungsfrage beantworten, welcher der drei untersuchten Aggregatoren sich für die zukünftige E-Book-Erwerbung in der Bibliothek des MPIWG "am besten" eignet?

Genau wie bei der Angebotsbeschreibung erscheint es dabei auch am Schluss sinnvoll in die unterschiedlichen Perspektiven von Bibliothek und Nutzer zu unterteilen. Für eine abschließende Evaluierung sind aus Bibliothekssicht besonders die Aspekte E-Book-Verfügbarkeit und angebotene Erwerbungsoptionen interessant. Aus Nutzersicht sind es vor allem die zur Verfügung stehenden Mehrwertdienste sowie die Bestimmungen bezüglich des DRM, die bei der Wahl, den richtigen Aggregator zu identifizieren, helfen.

Aus Perspektive der Nutzer ist natürlich derjenige Aggregator zu favorisieren, bei dem die Arbeit mit dem E-Book durch sinnvolle Nutzungsfeatures erleichtert wird. Hierbei heben sich die beschriebenen *ebrary-InfoTools* von den bei der Konkurrenz angebotenen E-Book-Nutzungsfunktionalitäten eindeutig ab. Vor allem die Möglichkeit einzelne Begriffe (aus dem E-Book) direkt in unterschiedlichen Internetquellen nachzuschlagen, ist besonders erwähnenswert. Beim Thema DRM scheint es so, als ob *ebrary* und *EBSCO ebooks* nah beieinander liegen. Beide Aggregatoren erlauben, dass maximal 60 Seiten eines E-Books als PDF-Datei abgespeichert werden dürfen, um sie zu einem späteren Zeitpunkt nutzen zu können. Es gibt jedoch einen Unterschied, der zwar zunächst marginal erscheint, es aber letztendlich nicht ist. Bei ebrary sind heruntergeladene PDF-Dateien nicht "durchsuchbar", dass heißt, der große Vorteil eines E-Books, der ohne Frage darin besteht, dass man den Volltext nach Stichworten durchsuchen kann (vgl. Walters 2013, 3), ist verloren. Natürlich kann das Problem mit entsprechender Texterkennungssoftware selbst behoben werden, allerdings nicht ohne zusätzlichen Zeitaufwand. *dawsonera* eignet sich aus Nutzersicht nur bedingt, da sie bei den Nutzungsfeatures eher den mittlerweile etablierten Standard bedienen, es aber bisher nicht geschafft haben darüber hinaus zu gehen.

Beim Versuch die Aggregatoren aus Bibliothekssicht zu beurteilen, fällt auf, dass sie sich bezüglich der Geschäftsmodelle und der damit verbundenen Erwerbungsarten teilweise ziemlich ähnlich sind, vor allem *ebrary* und *EBSCO ebooks* agieren dabei fast identisch. *dawsonera* bietet mit seinem Credits-Modell ein spannendes Konkurrenzprodukt.

Über alle drei Anbieter ist es möglich, E-Books per Einzelkauf zu erwerben. Als Ergänzung zum bisher gedruckt verfügbaren Bestand ist dies als Einstieg in die E-Book-Erwerbung über Aggregatoren vermutlich die geeignetste Option für die Bibliothek des MPIWG. *Rentals* könnten eine sinnvolle Alternative zu schwer beschaffbaren Fernleihwünschen sein.

Auch wenn es im Rahmen dieser Arbeit nicht untersucht wurde, ist davon auszugehen, dass große Subskriptionspakete den eher speziell definierten Bedarf der Bibliothek nicht bedienen können. Die Erwerbungsmethode *PDA* scheint sich für eine Spezialbibliothek ebenfalls nicht zu eignen.

Bei der Frage nach der Verfügbarkeit von E-Books im Angebot der Aggregatoren, haben die beinahe identischen Ergebnisse des Titelabgleichs den Sachverhalt eher verkompliziert, als das sie zur Entscheidungsfindung beigetragen haben. Alle drei Aggregatoren können den Bedarf der Bibliothek des MPIWG jeweils zu circa 20% (unbeachtet aller zuvor herausgestellten Ungenauigkeiten) bedienen. Eine pauschale Aussage darüber, dass dieser oder jener Aggregator den Bedarf der Bibliothek des MPIWG am besten bedienen kann, ist nicht möglich.

Ist es am Ende überhaupt möglich einen E-Book-Aggregator für die Erwerbung von E-Books in der Bibliothek des MPIWG zu empfehlen?

Wie die Untersuchung gezeigt hat, überwiegen in zahlreichen Angebotsaspekten Ähnlichkeiten anstelle von Unterschieden. Kein E-Book-Aggregator sticht besonders hervor, indem er sich durch ein optimales Gesamtangebot von den anderen Anbietern deutlich absetzt.

Wenn man aber nur die zuvor erwähnten Kategorien E-Book-Verfügbarkeit, angebotene Erwerbungsoptionen, Nutzungsfeatures und DRM-Bestimmungen betrachtet, so scheint das Gesamtangebot von *EBSCO ebooks* am ehesten auf die Bibliothek des MPIWG zugeschnitten zu sein. Dies gilt insbesondere, da der reine Zugang zur *ECM*-Erwerbungs-Plattform noch keinerlei Kaufverpflichtungen mit sich bringt. Das E-Book-Angebot kann in Ruhe sondiert werden. Entscheidet man sich zum Kauf, so wird der Titel über die freien *EBSCO*-Oberflächen verfügbar gemacht. Falls man sich später für einen anderen Anbieter entscheiden würde, hätte dies keinerlei Auswirkungen auf die bei *EBSCO* erworbenen Titel. Damit ist die ursprüngliche Forschungsfrage nach dem geeignetsten Aggregator zwar nicht im Sinne eines eindeutigen Votums beantwortet, aber zumindest in Form einer allgemeinen Empfehlung, die zum gegenwärtigen Zeitpunkt, die unverbindlichste Lösung für die Bibliothek des MPIWG darstellt.

## **7 Literaturverzeichnis**

- Anderson, Craig und Jeanie Pham. 2013. "Practical overlap: The possibility of replacing print books with e-books". *Australian Academic & Research Libraries* 44 (1): 40–49. http://dx.doi.org/10.1080/00048623.2013.773866. [Letzter Zugriff: 12.11.2013]
- Armstrong, Chris, Louise Edwards und Ray Lonsdale. 2002. "Virtually there? E-books in UK academic libraries". *Program: electronic library and information systems* 36 (4): 216–227. http://dx.doi.org/10.1108/00330330210447181. [Letzter Zugriff: 12.11.2013]
- Ashcroft, Linda. 2011. "Ebooks in Libraries: an Overview of the Current Situation". *Library Management* 32 (6/7): 398–407. http://dx.doi.org/10.1108/01435121111158547. [Letzter Zugriff: 12.11.2013]
- Bertram Group. 2013a. "Admin Portal User Guide". http://libraryservices.bertrams.com/ dawson/dawsonera\_admin\_portal\_userguide.pdf. [Letzter Zugriff: 12.11.2013]
	- 2013b. "Reader Portal User Guide". http://libraryservices.bertrams.com/dawson/ dawsonera reader portal userguide.pdf. [Letzter Zugriff: 12.11.2013]
- Connaway, Lynn Silipigni und Heather L. Wicht. 2007. "What Happened to the E-book Revolution?: The Gradual Integration of E-books into Academic Libraries". *Journal of Electronic Publishing* 10 (3). http://dx.doi.org/10.3998/3336451.0010.302. [Letzter Zugriff: 12.11.2013]
- Dawson Books. 2013a. "For Libraries". https://www.dawsonera.com/learnmore/libraries. [Letzter Zugriff: 12.11.2013]
	- ———. 2013b. "Our History". http://www.dawsonbooks.co.uk/pages/our-history/. [Letzter Zugriff: 12.11.2013]
	- ——. 2013c. "dawsonera : Home". https://www.dawsonera.com/. [Letzter Zugriff: 12.11.2013]
- ——. 2013d. "For Publishers". https://www.dawsonera.com/learnmore/publishers. [Letzter Zugriff: 12.11.2013]
	- —. 2013e. "Flexible Purchase Model". http://www.dawsonbooks.co.uk/ productsservices/ebooks/flexible-purchase-model/. [Letzter Zugriff: 12.11.2013]

———. 2013f. "Managed User Access". http://www.dawsonbooks.co.uk/ productsservices/ebooks/managed-user-access/. [Letzter Zugriff: 12.11.2013] — 2013g. "Terms and Conditions". https://www.dawsonera.com/termsandconditions. [Letzter Zugriff: 12.11.2013]

- Duden. 2013. "Electronic Book, das". http://www.duden.de/node/713910/revisions/1077520/view. [Letzter Zugriff: 12.11.2013]
- ebrary. 2013a. "Company". http://www.ebrary.com/corp/company.jsp. [Letzter Zugriff: 12.11.2013]
	- ———. 2013b. "ebrary Solutions". http://www.ebrary.com/corp/solutions.jsp. [Letzter Zugriff: 12.11.2013]

—, 2013c. "Model Overview", http://www.ebrary.com/corp/models.jsp. [Letzter Zugriff: 12.11.2013]

- ——. 2013d. "DASH!™ (Data Sharing, Fast)". http://www.ebrary.com/corp/dash.jsp. [Letzter Zugriff: 12.11.2013]
- ebrary Support Center. 2013a. "Glossary of ebrary terms". http://support.ebrary.com/kb/glossary/. [Letzter Zugriff: 12.11.2013]

— 2013b. "Admins: What counts as triggerable usage". http://support.ebrary.com/kb/triggerable-usage/. [Letzter Zugriff: 12.11.2013]

———. 2013c. "Admins: An overview of PDA and Loans". http://support.ebrary.com/kb/pda-and-stl-philosophy/. [Letzter Zugriff: 12.11.2013]

———. 2013d. "Admins: Turnaways and Extended Access - Overview". http://support.ebrary.com/kb/category/en/admin/adminextended-access/. [Letzter Zugriff: 12.11.2013]

 $-$ . 2013e. "MARC changeover: ebrary will supply RDA MARC records beginning October 24, 2013". http://support.ebrary.com/kb/alert-rda/. [Letzter Zugriff: 12.11.2013]

———. 2013f. "Admins: Usage Reports". http://support.ebrary.com/kb/usage-reports/. [Letzter Zugriff: 12.11.2013]

 $-$ . 2013g. "Admins: New Release 4 COUNTER Report". http://support.ebrary.com/kb/counter-reports-new/. [Letzter Zugriff: 12.11.2013] —, 2013h. "Using OR, NOT, AND to do a boolean search". http://support.ebrary.com/kb/searching-using-or-not-and/. [Letzter Zugriff: 12.11.2013]

———. 2013i. "Two potential ways to view and use ebrary books online: Quickview and Unity Reader". http://support.ebrary.com/kb/quickview-and-unity-reader/. [Letzter Zugriff: 12.11.2013]

— 2013j. "Accessibility Options for Visually-impaired Users". http://support.ebrary.com/kb/accessibility-mode/. [Letzter Zugriff: 12.11.2013]

———. 2013k. "Admins: InfoTools customization options". http://support.ebrary.com/kb/infotools-customization/. [Letzter Zugriff: 12.11.2013]

———. 2013l. "Limits on number of: copies, prints, pages image-PDF downloadable". http://support.ebrary.com/kb/limits/. [Letzter Zugriff: 12.11.2013]

——. 2013m. "OVERVIEW of download options (start here!)". http://support.ebrary.com/kb/download-overview/. [Letzter Zugriff: 12.11.2013]

EBSCO. 2013a. "Browse Collections". http://www.ebscohost.com/ebooks/browse-collections [Letzter Zugriff: 12.11.2013]

—. 2013b. "EBSCOhost Collection Manager. User Guide". http://support.epnet.com/uploads/kb/en\_ecm\_usr\_guide.doc. [Letzter Zugriff: 12.11.2013]

———. 2013c. "Academic eBook Subscriptions". http://www.ebscohost.com/ebooks/academic/subscriptions/academic-ebooksubscriptions. [Letzter Zugriff: 12.11.2013]

- 2013d. "EBSCO eBooks User Guide". http://support.epnet.com/uploads/kb/en\_ebsco\_ebooks\_user\_guide.doc. [Letzter Zugriff: 12.11.2013]

EBSCO Help. 2013a. "Citation Styles". http://support.ebsco.com/help/index.php? help topic id=229. [Letzter Zugriff: 12.11.2013]

———. 2013b. "Export Manager". http://support.ebsco.com/help/index.php?help\_id=1325. [Letzter Zugriff: 12.11.2013]

- Gantert, Klaus und Rupert Hacker. 2008. *Bibliothekarisches Grundwissen*. 8., vollst. neu bearb. und erw. Aufl. München: Saur.
- Grigson, Anna. 2011. "An Introduction to E-Book Business Models and Suppliers". In *Ebooks in libraries. A practical guide*, edited by Kate Price und Virginia Havergal, 19–36. London: Facet Publ.
- Hammerl, Michaela. 2008. "E-Book-Aggregatoren: Individuelle Titelauswahl auf Konsortialbasis?". http://www.opus-bayern.de/bib-info/volltexte//2008/458/pdf/ebooksmannheim2008-hammerl.pdf. [Letzter Zugriff: 12.11.2013]
- Hammerl, Michaela, Klaus Kempf und Hildegard Schäffler. 2008. "E-Books in wissenschaftlichen Bibliotheken: Versuch einer Bestandsaufnahme". *Zeitschrift für Bibliothekswesen und Bibliographie* 55 (2): 68–78.
- Hodges, Dracine, Cyndi Preston und Marsha J. Hamilton. 2010. "Resolving the Challenge of E-Books". *Collection Management* 35 (3-4): 196–200. http://dx.doi.org/10.1080/01462679.2010.486964 [Letzter Zugriff: 12.11.2013]
- Kauermann, Göran und Helmut Küchenhoff. 2011. *Stichproben: Methoden und praktische Umsetzung mit R*. Springer-Lehrbuch. Berlin: Springer.

Lengauer, Ulrike. 2010. "E-Books in Spezialbibliotheken. Anbietervergleich für die Bibliotheken der Max-Planck-Gesellschaft". Diplomarbeit, Leipzig: Hochschule für Technik, Wirtschaft und Kultur. http://pubman.mpdl.mpg.de/pubman/item/escidoc:513087:2/component/ escidoc:513093/Diplomarbeit\_Lengauer\_neu.pdf. [Letzter Zugriff: 12.11.2013]

———. 2012. *E-Book-Beschaffung für wissenschaftliche Bibliotheken: Anbietervergleich zur Entscheidungshilfe*. 2., aktualisierte Aufl. Wiborada : Leipziger Schriften zur Bibliotheks- und Informationswissenschaft 1. Berlin: BibSpider.

- Link, Forrest E. 2012. "Are we there yet? An analysis of e-book equivalent coverage in highly-circulated titles at The College of New Jersey Library". *Collection Building* 31 (4): 132–135. http://dx.doi.org/10.1108/01604951211274034. [Letzter Zugriff: 12.11.2013]
- Lonsdale, Ray und Chris Armstrong. 2008. "Aggre-culture: What Do E-book Aggregators Offer?" *Library & Information Update* 7 (4): 28–33. http://cadair.aber.ac.uk/dspace/bitstream/handle/2160/556/LonsdaleArmstrong-eBooksfinal-published.doc [Letzter Zugriff: 12.11.2013]
- Max-Planck-Gesellschaft. 2013. "Kurzporträt". http://www.mpg.de/kurzportrait. [Letzter] Zugriff: 12.11.2013]
- Moravetz-Kuhlmann, Monika. 2007. "E-Books: ein Marktüberblick". In Vier Jahre e*books ... und kein bisschen weise? Beiträge zur Fortbildungsveranstaltung am 23. April 2007 an der Hochschule der Medien Stuttgart*, herausgegeben von Sabine Giebenhain und Sebastian Mundt, 13–22. Stuttgart: Hochschulverlag. http://elib.unistuttgart.de/opus/volltexte/2008/3460/pdf/Moravetz.pdf. [Letzter Zugriff: 12.11.2013]
- MPIWG. 2013a. "Die MPIWG Bibliothek". http://www.mpiwgberlin.mpg.de/de/institut/bibliothek.html. [Letzter Zugriff: 12.11.2013]
- ———. , Hrsg. 2013b. "Introduction". In *MPIWG Research Report 2010-2012*, herausgegeben vom Max-Planck-Institut für Wissenschaftsgeschichte, 5–7. http://www.mpiwg-berlin.mpg.de/PDF/mpiwg\_Research-Report\_10-12.pdf. [Letzter Zugriff: 12.11.2013]
- Mumenthaler, Rudolf. 2012. "E-Books als Katalysator. Veränderungsprozesse in wissenschaftlichen Bibliotheken – E-Books können tiefgreifende Umwälzungen auslösen". *BuB: Forum Bibliothek und Information* 64 (9): 604–608.
- NetLibrary. 1998. "netLibrary Company Fact Sheet". http://web.archive.org/web/19991012081054/http://netlibrary.com/fact.asp. [Letzter Zugriff: 12.11.2013]
	- ———. 1999. "netLibrary Launches the World's Most Comprehensive Digital Library on the Internet". http://web.archive.org/web/19991012133536/http://www.netlibrary.com/ presspdf/netlibrary.pdf. [Letzter Zugriff: 12.11.2013]
- Oßwald, Achim. 2004. "eBook-Angebotskonzepte von Aggregatoren für Bibliotheken". In *Wissen in Aktion. Der Primat der Pragmatik als Motto der Konstanzer Informationswissenschaft. Festschrift für Rainer Kuhlen.*, herausgegeben von Rainer Hammwöhner, Marc Rittberger, und Wolfgang Semar, 195–208. Schriften zur Informationswissenschaft 41. Konstanz: UVK. http://www.informationswissenschaft.org/wp-content/uploads/festschriften/festschriftrk/cc-festschrift\_RK-art15.pdf. [Letzter Zugriff: 12.11.2013]
- Piguet, Arlette. 2011. "E-Books an wissenschaftlichen Bibliotheken: Zukunftsperspektiven". *B.I.T.online* 14 (2): 113–122.
- Planck, Tina. 2012. "Entwicklung von E-Books in der Max-Planck-Gesellschaft" http://www.mpg.de/5009277/E-Books MPG?c=5732343. [Letzter Zugriff: 12.11.2013]
- Pomerantz, Sarah. 2010. "The availability of e-books: examples of nursing and business". *Collection Building* 29 (1): 11–14. http://dx.doi.org/10.1108/01604951011015240. [Letzter Zugriff: 12.11.2013]
- Price, Jason und John McDonald. 2008. "To Supersede or Supplement: Profiling Aggregator e-Book Collections vs. Our Print Collections". *Library Staff Publications and Research* Paper 10 (November 6). http://scholarship.claremont.edu/library\_staff/10. [Letzter] Zugriff: 12.11.2013]
- Price, Kate und Virginia Havergal, eds. 2011. *E-books in Libraries. A Practical Guide*. London: Facet Publ.
- Prudlo, Marion. 2006. "E-Books für Bibliotheken: Ein Überblick". *Bibliotheksdienst* 40 (4): 439–459.
- Quatember, Andreas. 2011. *Statistik ohne Angst vor Formeln: das Studienbuch für Wirtschafts- und Sozialwissenschaftler*. 3., aktualisierte Aufl. wi - Wirtschaft. München: Pearson Studium.
- Rao, Siriginidi Subba. 2004. "Electronic book technologies: an overview of the present situation". *Library Review* 53 (7): 363–371. http://dx.doi.org/10.1108/00242530410552304. [Letzter Zugriff: 12.11.2013]
- Roncevic, Mirela. 2013. *E-book Platforms for Libraries*. Library Technology Reports 49,3. Chicago, IL: American Library Association.
- Schimmer, Ralf und Margit Palzenberger. 2011. ..10 Jahre Grundversorgung: Spitzenversorgung für die Spitzenforschung". http://www.mpg.de/1080997/Digitale\_Bibliothek. [Letzter Zugriff: 12.11.2013]
- Schoepflin, Urs. 2013. "Library". In *MPIWG Research Report 2010-2012*, herausgegeben vom Max-Planck-Institut für Wissenschaftsgeschichte, 208–215. Berlin. http://www.mpiwg-berlin.mpg.de/PDF/mpiwg\_Research-Report\_10-12.pdf. [Letzter Zugriff: 12.11.2013]
- Soules, Aline. 2009. "The Shifting Landscape of E-books". *New Library World* 110 (1/2): 7– 21. http://dx.doi.org/10.1108/03074800910928559. [Letzter Zugriff: 12.11.2013]
- Vasileiou, Magdalini, Richard Hartley und Jennifer Rowley. 2009. "An overview of the ebook marketplace". *Online Information Review* 33 (1): 173–192. http://dx.doi.org/10.1108/14684520910944454. [Letzter Zugriff: 12.11.2013]

———. 2012. "Choosing e-books: a perspective from academic libraries". *Online Information Review* 36 (1): 21–39. http://dx.doi.org/10.1108/14684521211206944. [Letzter Zugriff: 12.11.2013]

- Vassiliou, Magda und Jennifer Rowley. 2008. "Progressing the Definition of e-Book". *Library Hi Tech* 26 (3): 355–368. http://dx.doi.org/10.1108/07378830810903292. [Letzter Zugriff: 12.11.2013]
- Walters, William H. 2013a. "E-books in Academic Libraries: Challenges for Acquisition and Collection Management". *portal: Libraries and the Academy* 13 (2): 187–211. http://dx.doi.org/10.1353/pla.2013.0012. [Letzter Zugriff: 12.11.2013]
- ———. 2013b. "E-books in Academic Libraries: Challenges for Discovery and Access". *Serials Review* 39 (2): 97–104. http://dx.doi.org/10.1016/j.serrev.2013.04.014. [Letzter Zugriff: 12.11.2013]
	- ———. 2013c. "E-books in Academic Libraries: Challenges for Sharing and Use". *Journal of Librarianship and Information Science* 0 (0): 1–11. http://dx.doi.org/10.1177/0961000612470279. [Letzter Zugriff: 12.11.2013]

Bemerkung:

Die persönlichen Mitteilungen des EBSCO-Verkaufskontakts beziehen sich auf einen semiöffentlichen EBSCO-Vortrag im MPIWG am 18.09.2013, teilweise auch auf die dazugehörigen Präsentationsfolien, welche dem Autor ebenfalls vorliegen.